Print

# Computer Proficiency Certification Test

## **Notations :**

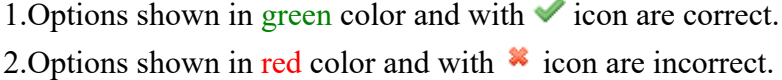

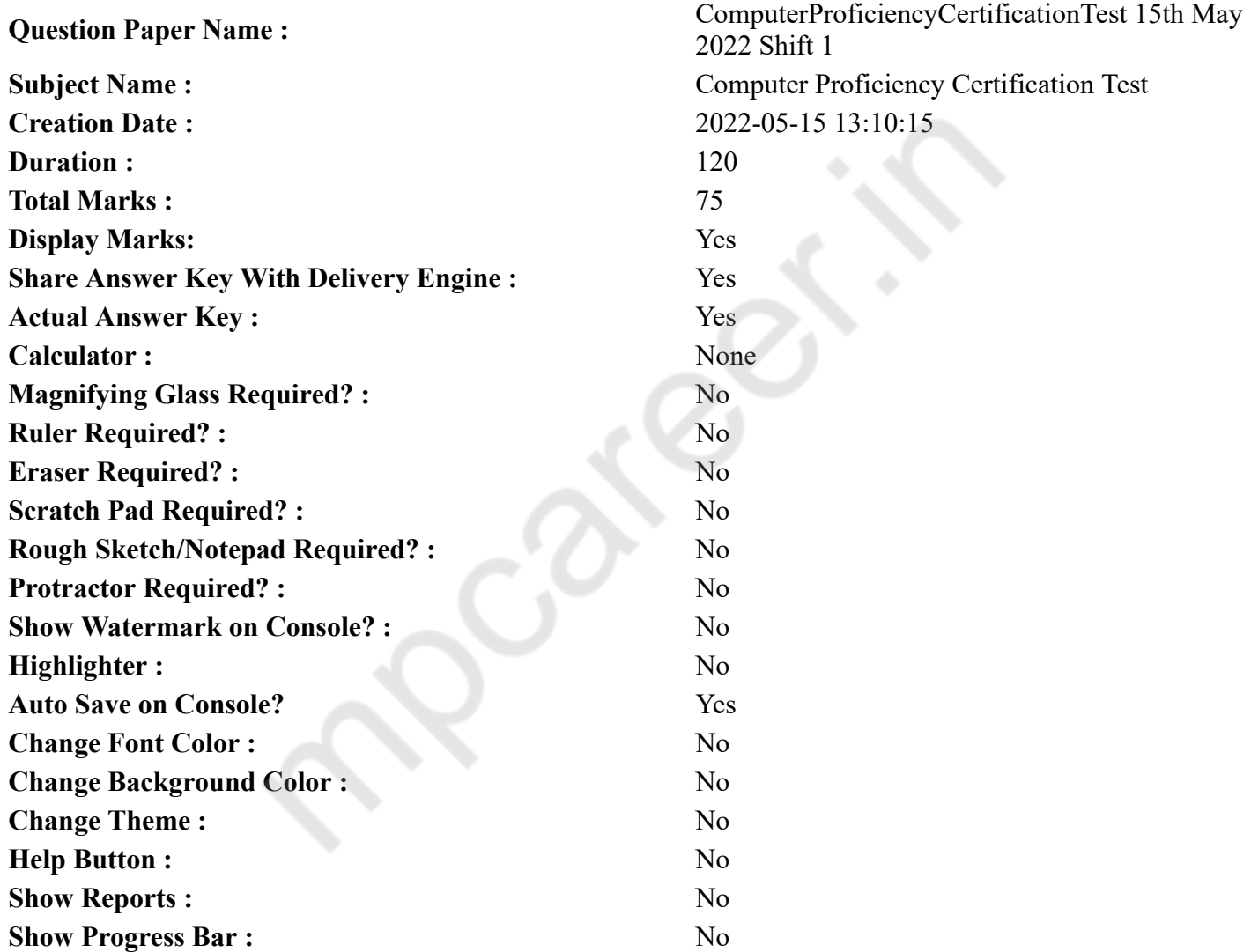

## **CPCT**

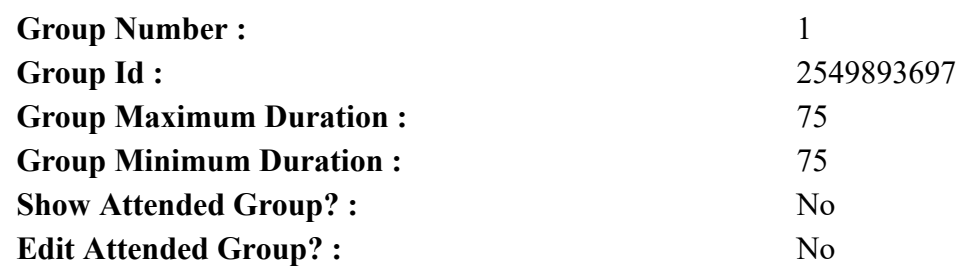

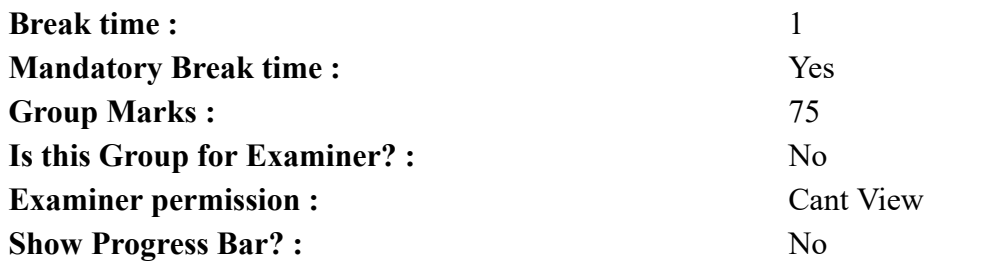

# **COMPUTER PROFICIENCY AND PROFICIENCY IN GENERAL IT SKILLS AND NETWORKING**

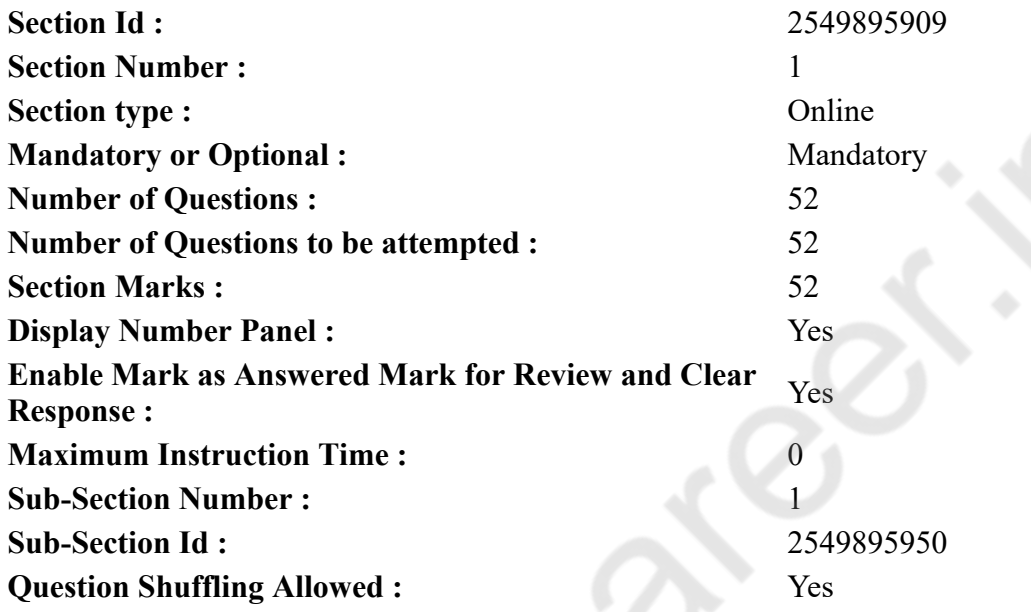

**Question Number : 1 Question Id : 2549896249 Question Type : MCQ Option Shuffling : Yes Display Question Number : Yes Is Question Mandatory : No Calculator : None Response Time : N.A Think Time : N.A Minimum Instruction Time : 0**

**Correct Marks : 1 Wrong Marks : 0**

 $A(n)$  contains commands that can be selected.

**Options :**

- 1. <sup>\*</sup> Pointer
- $2.$  Menu
- $3.$  We Icon
- 4. Button

**Question Number : 1 Question Id : 2549896249 Question Type : MCQ Option Shuffling : Yes Display Question Number : Yes Is Question Mandatory : No Calculator : None Response Time : N.A Think Time : N.A Minimum Instruction Time : 0**

**Correct Marks : 1 Wrong Marks : 0**

एक \_\_\_\_\_\_ में कमांड्स होते हैं, जिन्हें सेलेक्ट किया जा सकता है।

**Options :**

1. पॉइंटर

2. मेन्यू 3. आइकॉन 4. बटन

#### **Question Number : 2 Question Id : 2549896327 Question Type : MCQ Option Shuffling : Yes Display Question Number : Yes Is Question Mandatory : No Calculator : None Response Time : N.A Think Time : N.A Minimum Instruction Time : 0**

## **Correct Marks : 1 Wrong Marks : 0**

Consider you are using MS Access 2010, which of the following MS Access data types is used to store text that is too long to be stored in a Text field?

#### **Options :**

- 1.  $*$  Text
- 2. Number
- 3. Memo
- 4. Currency

**Question Number : 2 Question Id : 2549896327 Question Type : MCQ Option Shuffling : Yes Display Question Number : Yes Is Question Mandatory : No Calculator : None Response Time : N.A Think Time : N.A Minimum Instruction Time : 0**

#### **Correct Marks : 1 Wrong Marks : 0**

आप MS Access 2010 का उपयोग कर रहे हैं तो निम्नलिखित में से किस MS Access डेटा प्रकार का उपयोग टेक्स्ट को स्टोर करने के लिए किया जाता है जो टेक्स्ट फ़ील्ड में संग्रहीत होने के लिए बहुत लंबी है?

**Options :**

- 1. टेक्स्ट
- 2. नंबर
- 3. मेमो
- 4. करन्सी

#### **Question Number : 3 Question Id : 2549896378 Question Type : MCQ Option Shuffling : Yes Display Question Number : Yes Is Question Mandatory : No Calculator : None Response Time : N.A Think Time : N.A Minimum Instruction Time : 0**

#### **Correct Marks : 1 Wrong Marks : 0**

Which of the following can be used to enter and edit data, instead of directly editing in the cells, in a worksheet?

## **Options :**

- 1. Formula bar
- 2.  $\bullet$  Title bar
- 3. Menu bar
- 4. Name Box

**Question Number : 3 Question Id : 2549896378 Question Type : MCQ Option Shuffling : Yes Display Question Number : Yes Is Question Mandatory : No Calculator : None Response Time : N.A Think Time : N.A Minimum Instruction Time : 0**

## **Correct Marks : 1 Wrong Marks : 0**

निम्नलिखित में से किसका प्रयोग डाटा को सीधे सेलों में सम्पादित करने के बजाय एक वर्कशीट में दर्ज और सम्पादित करने के लिए किया जाता है?

## **Options :**

- 1. फार्मूला बार
- 2. टाइटल बार
- 3. मेनू बार
- 4. नेम बॉक्स

**Question Number : 4 Question Id : 2549896395 Question Type : MCQ Option Shuffling : Yes Display Question Number : Yes Is Question Mandatory : No Calculator : None Response Time : N.A Think Time : N.A Minimum Instruction Time : 0**

## **Correct Marks : 1 Wrong Marks : 0**

With respect to operating systems, GUI stands for:

#### **Options :**

- 1. Graphical User Interface
- 2. <sup>\*</sup> Greater User Interface
- 3. <sup>\*</sup> Global Union Interface
- 4. Graphical User Interest

**Question Number : 4 Question Id : 2549896395 Question Type : MCQ Option Shuffling : Yes Display Question Number : Yes Is Question Mandatory : No Calculator : None Response Time : N.A Think Time : N.A Minimum Instruction Time : 0**

**Correct Marks : 1 Wrong Marks : 0**

ऑपरेटिंग सिस्टम के संबंध में, GUI का पूर्ण रूप क्या है?

## **Options :**

- 1. ग्राफिकल यूज़र इंटरफ़ेस (Graphical User Interface)
- 2. ग्रेटर यूजर इंटरफेस (Greater User Interface)
- 3. ग्लोबल यूनियन इंटरफ़ेस (Global Union Interface)
- 4. ग्राफ़िकल यूजर इंटरेस्ट(Graphical User Interest)

**Question Number : 5 Question Id : 2549896544 Question Type : MCQ Option Shuffling : Yes Display Question Number : Yes Is Question Mandatory : No Calculator : None Response Time : N.A Think Time : N.A Minimum Instruction Time : 0**

**Correct Marks : 1 Wrong Marks : 0**

The computer memory used for temporary storage of data and program is called:

- 1.  $*$  ROM
- 2. Sector
- $3. \vee$  RAM
- 4. EPROM

**Question Number : 5 Question Id : 2549896544 Question Type : MCQ Option Shuffling : Yes Display Question Number : Yes Is Question Mandatory : No Calculator : None Response Time : N.A Think Time : N.A Minimum Instruction Time : 0**

## **Correct Marks : 1 Wrong Marks : 0**

डेटा और प्रोग्राम के अस्थायी भंडारण के लिए प्रयोग की जाने वाली कंप्यूटर मेमोरी को क्या कहा जाता है?

- **Options :**
- 1.  $*$  ROM
- 2. सेक्टर
- $3.$  RAM
- 4. EPROM

**Question Number : 6 Question Id : 2549896567 Question Type : MCQ Option Shuffling : Yes Display Question Number : Yes Is Question Mandatory : No Calculator : None Response Time : N.A Think Time : N.A Minimum Instruction Time : 0**

#### **Correct Marks : 1 Wrong Marks : 0**

Devices that are attached to a computer, such as monitor, keyboard, are called:

#### **Options :**

- 1. <sup>\*</sup> Programs
- 2.  $\ast$  CPU
- 3. Peripherals
- 4. Registry

**Question Number : 6 Question Id : 2549896567 Question Type : MCQ Option Shuffling : Yes Display Question Number : Yes Is Question Mandatory : No Calculator : None Response Time : N.A Think Time : N.A Minimum Instruction Time : 0**

**Correct Marks : 1 Wrong Marks : 0**

डिवाइस जो कंप्यूटर से जुड़े होते हैं, जैसे मॉनिटर, कीबोर्ड, वह क्या कहलाते हैं?

**Options :**

- 1. प्रोग्राम
- 2.  $\ast$  CPU
- 3. पेरिफेरल्स
- 4. रजिस्ट्री

**Question Number : 7 Question Id : 2549896593 Question Type : MCQ Option Shuffling : Yes Display Question Number : Yes Is Question Mandatory : No Calculator : None Response Time : N.A Think Time : N.A Minimum Instruction Time : 0**

**Correct Marks : 1 Wrong Marks : 0**

Logical operations in a computer are performed by:

- 1. Registers
- 2. <sup>\*</sup> Control unit
- $3.$  ALU
- 4. Memory unit

**Question Number : 7 Question Id : 2549896593 Question Type : MCQ Option Shuffling : Yes Display Question Number : Yes Is Question Mandatory : No Calculator : None Response Time : N.A Think Time : N.A Minimum Instruction Time : 0**

**Correct Marks : 1 Wrong Marks : 0**

कंप्यूटर में तार्किक संचालन निम्न में से किसके द्वारा किए जाते हैं?

## **Options :**

- 1. रजिस्टर
- 2. नियंत्रण विभाग
- $3.$  ALU
- 4. मेमोरी इकाई

#### **Question Number : 8 Question Id : 2549896851 Question Type : MCQ Option Shuffling : Yes Display Question Number : Yes Is Question Mandatory : No Calculator : None Response Time : N.A Think Time : N.A Minimum Instruction Time : 0**

## **Correct Marks : 1 Wrong Marks : 0**

The \_\_\_\_\_\_ connects all system components and allows input and output devices to communicate with the system unit.

#### **Options :**

- 1. <sup>\*</sup> monitor
- 2. mother board
- 3. mouse
- 4.  $*$  RAM

**Question Number : 8 Question Id : 2549896851 Question Type : MCQ Option Shuffling : Yes Display Question Number : Yes Is Question Mandatory : No Calculator : None Response Time : N.A Think Time : N.A Minimum Instruction Time : 0**

#### **Correct Marks : 1 Wrong Marks : 0**

\_\_\_\_\_\_ सभी सिस्टम घटकों को जोड़ता है और सिस्टम यूनिट के साथ संवाद करने के लिए इनपुट और आउटपुट डिवाइस को अनुमति देता है।

#### **Options :**

- 1. मॉनिटर
- 2. मदर बोर्ड
- 3. माउस
- 4. रैम

**Question Number : 9 Question Id : 2549897276 Question Type : MCQ Option Shuffling : Yes Display Question Number : Yes Is Question Mandatory : No Calculator : None Response Time : N.A Think Time : N.A Minimum Instruction Time : 0**

#### **Correct Marks : 1 Wrong Marks : 0**

Which of the following options is used with *ls* command to display permissions along with file and directory name in Linux?

1.  $* -x$ 2.  $\blacktriangleright$  -l 3.  $*_{-r}$ 4.  $*$  -a

**Question Number : 9 Question Id : 2549897276 Question Type : MCQ Option Shuffling : Yes Display Question Number : Yes Is Question Mandatory : No Calculator : None Response Time : N.A Think Time : N.A Minimum Instruction Time : 0**

### **Correct Marks : 1 Wrong Marks : 0**

Linux में, फ़ाइल और डायरेक्टरी नाम के साथ अनुमति प्रदर्शित करने के लिए *ls* कमांड के साथ निम्न में से किस विकल्प का उपयोग किया जाता है?

**Options :**

- 1.  $* x$
- $2. \vee 1$
- 3.  $*_{-r}$
- 4.  $*$  -a

**Question Number : 10 Question Id : 2549897723 Question Type : MCQ Option Shuffling : Yes Display Question Number : Yes Is Question Mandatory : No Calculator : None Response Time : N.A Think Time : N.A Minimum Instruction Time : 0**

#### **Correct Marks : 1 Wrong Marks : 0**

is user-modifiable read-only memory (ROM) that allow users to erase and reprogram stored data repeatedly in an application.

#### **Options :**

- 1. <del>V</del> EEPROM
- 2. <sup>a</sup> audio RAM
- 3. multimedia
- 4. Video RAM

**Question Number : 10 Question Id : 2549897723 Question Type : MCQ Option Shuffling : Yes Display Question Number : Yes Is Question Mandatory : No Calculator : None Response Time : N.A Think Time : N.A Minimum Instruction Time : 0**

**Correct Marks : 1 Wrong Marks : 0**

\_\_\_\_\_\_\_\_, उपयोगकर्ता-परिवर्तनीय रीड-ओनली मेमोरी (ROM) है जो उपयोगकर्ताओं को किसी एप्लिकेशन में संग्रहीत डेटा को बार-बार मिटाने और पुन: प्रोग्राम करने की अनुमति देता है।

## **Options :**

- 1. **EEPROM**
- 2. ऑडियो रैम (RAM)
- 3. मल्टीमीडिया
- 4. वीडियो रैम (RAM)

**Question Number : 11 Question Id : 2549898872 Question Type : MCQ Option Shuffling : Yes Display Question Number : Yes Is Question Mandatory : No Calculator : None Response Time : N.A Think**

## **Time : N.A Minimum Instruction Time : 0**

## **Correct Marks : 1 Wrong Marks : 0**

\_\_\_\_\_\_\_\_\_ can create an organizational chart, a decision tree, a pyramid or matrix structure, illustrate steps in a process, or display events in a timeline.

### **Options :**

- 1. <sup>\*</sup> Table
- 2. Smart Art
- 3. Video
- 4. Pivot Chart

**Question Number : 11 Question Id : 2549898872 Question Type : MCQ Option Shuffling : Yes Display Question Number : Yes Is Question Mandatory : No Calculator : None Response Time : N.A Think Time : N.A Minimum Instruction Time : 0**

## **Correct Marks : 1 Wrong Marks : 0**

\_\_\_\_\_\_\_\_ एक ऑर्गनाईजेशनल चार्ट, एक डिसिजन ट्री , एक पिरामिड या मैट्रिक्स संरचना बना सकता है, एक प्रक्रिया में चरणों का वर्णन कर सकता है, या एक समयरेखा में घटनाओं को प्रदर्शित कर सकता है।

## **Options :**

- 1.  $\ast$  टेबल
- $2.$  $\blacktriangleright$  स्मार्ट आर्ट
- 3. वीडियो
- 4. पिवट चार्ट

**Question Number : 12 Question Id : 25498910959 Question Type : MCQ Option Shuffling : Yes Display Question Number : Yes Is Question Mandatory : No Calculator : None Response Time : N.A Think Time : N.A Minimum Instruction Time : 0**

## **Correct Marks : 1 Wrong Marks : 0**

allows communications between computers connected via local area network (LAN) as well as communications over large-scale network through Internet Protocol (IP).

#### **Options :**

- 1.  $*$  parallel ports
- 2. Network Interface Card
- 3. serial ports
- 4. USB ports

**Question Number : 12 Question Id : 25498910959 Question Type : MCQ Option Shuffling : Yes Display Question Number : Yes Is Question Mandatory : No Calculator : None Response Time : N.A Think Time : N.A Minimum Instruction Time : 0**

## **Correct Marks : 1 Wrong Marks : 0**

\_\_\_\_\_\_\_\_\_ लोकल एरिया नेटवर्क (LAN) के माध्यम से जुड़े कंप्यूटरों के बीच और साथ ही इंटरनेट प्रोटोकॉल (IP) के माध्यम से बड़े पैमाने के नेटवर्क पर संचार की अनुमति देता है।

```
1. पैरेलल पोर्ट्स
2. नेटवर्क इंटरफेस कार्ड
```
## 3. सीरियल पोर्ट्स 4. यूएसबी पोर्ट्स

## **Question Number : 13 Question Id : 25498911595 Question Type : MCQ Option Shuffling : Yes Display Question Number : Yes Is Question Mandatory : No Calculator : None Response Time : N.A Think Time : N.A Minimum Instruction Time : 0**

## **Correct Marks : 1 Wrong Marks : 0**

Storage which stores or retains data after power is turned off is called:

## **Options :**

- 1.  $\ast$  volatile storage
- $2.$  mon-volatile storage
- 3. <sup>\*</sup> sequential storage
- 4. <sup>\*</sup> direct storage

**Question Number : 13 Question Id : 25498911595 Question Type : MCQ Option Shuffling : Yes Display Question Number : Yes Is Question Mandatory : No Calculator : None Response Time : N.A Think Time : N.A Minimum Instruction Time : 0**

## **Correct Marks : 1 Wrong Marks : 0**

स्टोरेज, जो बिजली बंद होने के बाद अपने डेटा को स्टोर या अपने पास रखता है उसे निम्न में से किस प्रकार संदर्भित किया जाता है?

## **Options :**

- 1. अस्थिर(वोलेटाइल) स्टोरेज
- 2. गैर-अस्थिर(नॉन-वोलेटाइल) स्टोरेज
- 3. अनुक्रमिक(सीक्वेंशियल) स्टोरेज
- 4. प्रत्यक्ष(डायरेक्ट) स्टोरेज

**Question Number : 14 Question Id : 25498930060 Question Type : MCQ Option Shuffling : Yes Display Question Number : Yes Is Question Mandatory : No Calculator : None Response Time : N.A Think Time : N.A Minimum Instruction Time : 0**

## **Correct Marks : 1 Wrong Marks : 0**

A typical action sequence for any biometric system is:

#### **Options :**

- $1.$   $\blacktriangleright$  capture, enroll in database, match, recognition decision
- 2.  $\ast$  capture, enroll in database, retrieval, encrypt
- 3. <sup>\*</sup> capture, encrypt, enroll in database, retrieval
- 4. <sup>\*</sup> encrypt, store, decrypt, match

**Question Number : 14 Question Id : 25498930060 Question Type : MCQ Option Shuffling : Yes Display Question Number : Yes Is Question Mandatory : No Calculator : None Response Time : N.A Think Time : N.A Minimum Instruction Time : 0**

**Correct Marks : 1 Wrong Marks : 0**

किसी भी बायोमेट्रिक प्रणाली में काम में लिया जाने वाला विशिष्ट प्रतिक्रिया क्रम क्या होता है?

1. अधिकृत करना (कैप्चर), डेटाबेस में नामांकन (एनरोल इन डेटाबेस), मिलान (मैच), पहचान निर्णय (रिकग्निशन डिसिजन)

- 2. \* अधिकृत करना (कैप्चर), डेटाबेस में नामांकन (एनरोल इन डेटाबेस), पुनः प्राप्ति (रिट्राइवल), एन्क्रिप्ट
- 3. **\*** अधिकृत करना (कैप्चर), एन्क्रिप्ट, डेटाबेस में नामांकन (एनरोल इन डेटाबेस), पुनः प्राप्ति (रिट्राइवल)

4. एन्क्रिप्ट, भंडारण (स्टोर), डिक्रिप्ट, मिलान (मैच)

**Question Number : 15 Question Id : 25498930382 Question Type : MCQ Option Shuffling : Yes Display Question Number : Yes Is Question Mandatory : No Calculator : None Response Time : N.A Think Time : N.A Minimum Instruction Time : 0**

**Correct Marks : 1 Wrong Marks : 0**

supersedes the DVD.

## **Options :**

- 1.  $*$  CD
- 2. Magnetic disk
- 3. Magnetic tape
- 4. Blue Ray disc

**Question Number : 15 Question Id : 25498930382 Question Type : MCQ Option Shuffling : Yes Display Question Number : Yes Is Question Mandatory : No Calculator : None Response Time : N.A Think Time : N.A Minimum Instruction Time : 0**

**Correct Marks : 1 Wrong Marks : 0**

\_\_\_\_\_\_\_\_ ने डीवीडी (DVD) का स्थान लिया है।

## **Options :**

- 1. सीडी (CD)
- 2. चुंबकीय डिस्क
- 3. चुंबकीय टेप
- 4. ब्लू-रे डिस्क

**Question Number : 16 Question Id : 2549898152 Question Type : MCQ Option Shuffling : Yes Display Question Number : Yes Is Question Mandatory : No Calculator : None Response Time : N.A Think Time : N.A Minimum Instruction Time : 0**

**Correct Marks : 1 Wrong Marks : 0**

पहुँच नियंत्रण प्रणाली (एक्सेस कंट्रोल सिस्टम) का एक उदाहरण है।

## **Options :**

- 1. इंटरनेट
- 2. रेटिना स्कैन
- 3. वाई-फ़ाई
- 4. हॉट स्पॉट

**Question Number : 16 Question Id : 2549898152 Question Type : MCQ Option Shuffling : Yes Display Question Number : Yes Is Question Mandatory : No Calculator : None Response Time : N.A Think Time : 0 Minimum Instruction Time : 0**

#### **Correct Marks : 1 Wrong Marks : 0**

is an example of an access control system.

#### **Options :**

- 1.  $*$  Internet
- 2. **V** Retina Scan
- $3.$  Wi-Fi
- 4. Hotspot

**Question Number : 17 Question Id : 2549898252 Question Type : MCQ Option Shuffling : Yes Display Question Number : Yes Is Question Mandatory : No Calculator : None Response Time : N.A Think Time : N.A Minimum Instruction Time : 0**

#### **Correct Marks : 1 Wrong Marks : 0**

कंप्यूटर सुरक्षा के सन्दर्भ में, कुछ छिपाने या झूठी उपस्थिति दिखाने की तकनीक को कहा जाता है।

**Options :**

- 1. क्लिकजैकिंग
- 2. क्लोकिंग
- 3. स्पैम
- 4. बग

**Question Number : 17 Question Id : 2549898252 Question Type : MCQ Option Shuffling : Yes Display Question Number : Yes Is Question Mandatory : No Calculator : None Response Time : N.A Think Time : N.A Minimum Instruction Time : 0**

#### **Correct Marks : 1 Wrong Marks : 0**

In terms of computer security, effers to the technique of hiding something or giving a false appearance.

#### **Options :**

- 1. <sup>\*</sup> Clickjacking
- $2.$  Cloaking
- 3. Spam
- 4. Bug

**Question Number : 18 Question Id : 2549899593 Question Type : MCQ Option Shuffling : Yes Display Question Number : Yes Is Question Mandatory : No Calculator : None Response Time : N.A Think Time : N.A Minimum Instruction Time : 0**

**Correct Marks : 1 Wrong Marks : 0**

प्रिंटर ड्राईवर क्या है?

- 1. सॉफ्टवेयर
- 2. हार्डवेयर
- 3. वीएमवेयर
- 4. मालवेयर

**Question Number : 18 Question Id : 2549899593 Question Type : MCQ Option Shuffling : Yes Display Question Number : Yes Is Question Mandatory : No Calculator : None Response Time : N.A Think Time : 0 Minimum Instruction Time : 0**

**Correct Marks : 1 Wrong Marks : 0**

The printer driver is:

## **Options :**

- 1.  $\blacktriangleright$  a software
- 2.  $*$  a hardware
- 3. a VMware
- 4. a malware

**Question Number : 19 Question Id : 25498910770 Question Type : MCQ Option Shuffling : Yes Display Question Number : Yes Is Question Mandatory : No Calculator : None Response Time : N.A Think Time : N.A Minimum Instruction Time : 0**

## **Correct Marks : 1 Wrong Marks : 0**

यूनिक्स (Unix) ऑपरेटिंग सिस्टम के संबंध में निम्नलिखित में से कौन-सा कथन असत्य (FALSE) है?

## **Options :**

- 1. यह एक स्थिर ऑपरेटिंग सिस्टम है।
- 2. यह एक मल्टी यूजर ऑपरेटिंग सिस्टम है।
- 3. यह ग्राफिकल यूजर इंटरफेस प्रदान नहीं करती है।
- 4. यह एक मल्टी टास्किंग ऑपरेटिंग सिस्टम है।

**Question Number : 19 Question Id : 25498910770 Question Type : MCQ Option Shuffling : Yes Display Question Number : Yes Is Question Mandatory : No Calculator : None Response Time : N.A Think Time : 0 Minimum Instruction Time : 0**

## **Correct Marks : 1 Wrong Marks : 0**

Which of the following statements with respect to Unix Operating System is FALSE?

## **Options :**

- 1. **\*** It is a stable Operating System.
- 2.  $\bullet$  It is a multi-user Operating System.
- $3.$  It does not provide Graphical User Interface.
- 4. <sup>\*</sup> It is a multi-tasking Operating System.

**Question Number : 20 Question Id : 25498911207 Question Type : MCQ Option Shuffling : Yes Display Question Number : Yes Is Question Mandatory : No Calculator : None Response Time : N.A Think Time : N.A Minimum Instruction Time : 0**

## **Correct Marks : 1 Wrong Marks : 0**

पराश्रव्य (अल्टासोनिक) तरंगों के संदर्भ में, निम्नलिखित में से कौन-सा कथन सत्य है?

- 1. अल्ट्रा सोनिक आवृत्तियों के कंपन मनुष्यों के लिए श्रव्य सीमा की ऊपरी सीमा से छोटे होते हैं।
- 2. \* शब्द 'सोनिक (sonic)' बहुत कम आयामों की अल्ट्रासाउंड तरंगों पर प्रयुक्त किया जाता है।
- 3. \* जानवरों में मानव अल्टासोनिक फ़्रीकेंसी रेंज में आवाज़ सुनने की क्षमता नहीं होती है।
- 4. अल्ट्रासोनिक ट्रांसड्यूसर एक ऐसा उपकरण है जिसका उपयोग किसी अन्य प्रकार की ऊर्जा को अल्ट्रासोनिक

## कंपन में बदलने के लिए किया जाता है।

## **Question Number : 20 Question Id : 25498911207 Question Type : MCQ Option Shuffling : Yes Display Question Number : Yes Is Question Mandatory : No Calculator : None Response Time : N.A Think Time : N.A Minimum Instruction Time : 0**

## **Correct Marks : 1 Wrong Marks : 0**

Which of the following statements is true with reference to ultrasonic waves?

## **Options :**

- 1. <sup>\*</sup> Vibrations of ultrasonic frequencies are smaller than the upper limit of the audible range for humans.
- 2. <sup>\*</sup> The term 'sonic' is applied to ultrasound waves of very low amplitudes.
- 3. Animals do not have the ability to hear sounds in the human ultrasonic frequency range.

4. An ultrasonic transducer is a device used to convert some other type of energy into an ultrasonic vibration.

**Question Number : 21 Question Id : 25498913379 Question Type : MCQ Option Shuffling : Yes Display Question Number : Yes Is Question Mandatory : No Calculator : None Response Time : N.A Think Time : N.A Minimum Instruction Time : 0**

## **Correct Marks : 1 Wrong Marks : 0**

निम्नलिखित में से कौन-सी, एक इमेज कंप्रेशन तकनीक **नहीं** है जिसका उपयोग फैक्सिमाइल (Facsimile) में किया जाता है?

## **Options :**

- 1. मॉडिफाइड हफमैन
- 2. मॉडिफाइड मॉडिफाइड रीड
- 3. मॉडिफाइड रीड
- 4. सुपर मॉडिफाइड हफमैन

**Question Number : 21 Question Id : 25498913379 Question Type : MCQ Option Shuffling : Yes Display Question Number : Yes Is Question Mandatory : No Calculator : None Response Time : N.A Think Time : N.A Minimum Instruction Time : 0**

## **Correct Marks : 1 Wrong Marks : 0**

Which of the following is NOT an image compression technique used in Facsimile?

#### **Options :**

- 1. <sup>\*</sup> Modified Huffman
- 2. <sup>\*</sup> Modified Modified Read
- 3. Modified Read
- 4. Super Modified Huffman

**Question Number : 22 Question Id : 25498913916 Question Type : MCQ Option Shuffling : Yes Display Question Number : Yes Is Question Mandatory : No Calculator : None Response Time : N.A Think Time : N.A Minimum Instruction Time : 0**

#### **Correct Marks : 1 Wrong Marks : 0**

क्लास D से संबंधित IP एड्रेस के पहले ऑक्टेट के उच्च ऑर्डर बिट्स हमेशा किस पर सेट होते हैं?

- 1.  $*$  0011
- $2. \vee 1110$
- 3.  $* 0000$
- 4.  $* 1111$

#### **Question Number : 22 Question Id : 25498913916 Question Type : MCQ Option Shuffling : Yes Display Question Number : Yes Is Question Mandatory : No Calculator : None Response Time : N.A Think Time : 0 Minimum Instruction Time : 0**

## **Correct Marks : 1 Wrong Marks : 0**

The higher order bits of the first octet of IP addresses belonging to the class D are always set to:

- **Options :**
- 1.  $* 0011$
- $2. \vee 1110$
- 3.  $* 0000$
- 4.  $*1111$

**Question Number : 23 Question Id : 25498918463 Question Type : MCQ Option Shuffling : Yes Display Question Number : Yes Is Question Mandatory : No Calculator : None Response Time : N.A Think Time : N.A Minimum Instruction Time : 0**

## **Correct Marks : 1 Wrong Marks : 0**

With reference to spooling in the I/O system, which of the following statements is true?

## **Options :**

- 1. <sup>\*</sup> A spooler is a limited area in the main memory.
- 2.  $\ast$  Spooling is less efficient than buffering.
- 3. Spooling overlaps the input/output of one job with the execution of the same job.
- $4.$  Spooling is more efficient than buffering.

**Question Number : 23 Question Id : 25498918463 Question Type : MCQ Option Shuffling : Yes Display Question Number : Yes Is Question Mandatory : No Calculator : None Response Time : N.A Think Time : 0 Minimum Instruction Time : 0**

## **Correct Marks : 1 Wrong Marks : 0**

I/O सिस्टम में स्पूलिंग के संदर्भ में, निम्नलिखित में से कौन-सा कथन सत्य है?

## **Options :**

- 1. स्पूलर मुख्य मेमोरी में एक सीमित क्षेत्र है।
- 2. स्पूलिंग बफरिंग से कम कुशल है।
- 3. स्पूलिंग एक कार्य के इनपुट/आउटपुट को उसी (समान) कार्य के निष्पादन के साथ ओवरलैप करता है।
- 4. बफरिंग की तुलना में स्पूलिंग अधिक कुशल है।

**Question Number : 24 Question Id : 25498918549 Question Type : MCQ Option Shuffling : Yes Display Question Number : Yes Is Question Mandatory : No Calculator : None Response Time : N.A Think Time : N.A Minimum Instruction Time : 0**

## **Correct Marks : 1 Wrong Marks : 0**

\_\_\_\_\_ कमांड का उपयोग वर्तमान कार्यशील निर्देशिका के स्थान को प्रदर्शित करने के लिए किया जाता है।

## **Options :**  $1.$  pwd 2.  $\mathbf{\mathbf{K}}$  Is 3.  $\ast$  cat

4. md

## **Question Number : 24 Question Id : 25498918549 Question Type : MCQ Option Shuffling : Yes Display Question Number : Yes Is Question Mandatory : No Calculator : None Response Time : N.A Think Time : N.A Minimum Instruction Time : 0**

### **Correct Marks : 1 Wrong Marks : 0**

The command is used to display the location of the current working directory.

**Options :**

- $1.$  pwd
- 2.  $\mathbf{K}$  Is
- 3.  $\ast$  cat
- 4. md

**Question Number : 25 Question Id : 25498919262 Question Type : MCQ Option Shuffling : Yes Display Question Number : Yes Is Question Mandatory : No Calculator : None Response Time : N.A Think Time : 0 Minimum Instruction Time : 0**

#### **Correct Marks : 1 Wrong Marks : 0**

Which of the following protocols is the most important for the functioning of the internet?

**Options :**

- 1. <sup>\*</sup> Token bus
- 2.  $*$  X35
- 3. Ethernet
- $4.$   $\sqrt{TCP/IP}$

**Question Number : 25 Question Id : 25498919262 Question Type : MCQ Option Shuffling : Yes Display Question Number : Yes Is Question Mandatory : No Calculator : None Response Time : N.A Think Time : N.A Minimum Instruction Time : 0**

**Correct Marks : 1 Wrong Marks : 0**

निम्नलिखित में से कौन-सा प्रोटोकॉल इंटरनेट के कामकाज के लिए सबसे महत्वपूर्ण है?

#### **Options :**

- 1. <sup>•</sup> टोकन बस (Token bus)
- 2.  $*$  X35
- 3. ईथरनेट (Ethernet)
- $4. \blacktriangleright$  TCP/IP

**Question Number : 26 Question Id : 25498919303 Question Type : MCQ Option Shuffling : Yes Display Question Number : Yes Is Question Mandatory : No Calculator : None Response Time : N.A Think Time : 0 Minimum Instruction Time : 0**

**Correct Marks : 1 Wrong Marks : 0**

HTML पेज को पढ़ने के लिए निम्न में से किसका उपयोग किया जाता है?

## **Options :**

- 1. वेब ब्राउजर
- 2. वेब सर्वर
- 3. वेब मैट्रिक्स
- 4. वेब नेटवर्क

**Question Number : 26 Question Id : 25498919303 Question Type : MCQ Option Shuffling : Yes Display Question Number : Yes Is Question Mandatory : No Calculator : None Response Time : N.A Think Time : 0 Minimum Instruction Time : 0**

## **Correct Marks : 1 Wrong Marks : 0**

Which of the following is used to read an HTML page?

**Options :**

- 1. Web browser
- 2. Web server
- 3. Web matrix
- 4. Web network

**Question Number : 27 Question Id : 25498919356 Question Type : MCQ Option Shuffling : Yes Display Question Number : Yes Is Question Mandatory : No Calculator : None Response Time : N.A Think Time : N.A Minimum Instruction Time : 0**

## **Correct Marks : 1 Wrong Marks : 0**

Li-Fi uses normal LEDs to allow the data to transfer and increase the speed up to 224 Gigabits/sec.

In this regard, Li-Fi stands for:

## **Options :**

- 1. <sup>\*</sup> Lithium Fidelity
- 2.  $\blacktriangleright$  Light Fidelity
- 3. <sup>\*</sup> Linked Fidelity
- 4. <sup>\*</sup> Limited Fidelity

**Question Number : 27 Question Id : 25498919356 Question Type : MCQ Option Shuffling : Yes Display Question Number : Yes Is Question Mandatory : No Calculator : None Response Time : N.A Think Time : N.A Minimum Instruction Time : 0**

## **Correct Marks : 1 Wrong Marks : 0**

डेटा को स्थानांतरित करने और गति को 224 गीगाबिट/सेकंड तक बढ़ाने की अनुमति देने के लिए Li-Fi सामान्य LED का उपयोग करता है।

## इस संबंध में, Li-Fi का अर्थ क्या है?

- 1. लिथियम फिडेलिटी
- 2. लाइट फिडेलिटी
- 3. लिंक्ड फिडेलिटी

## 4. लिमिटेड फिडेलिटी

**Question Number : 28 Question Id : 25498922675 Question Type : MCQ Option Shuffling : Yes Display Question Number : Yes Is Question Mandatory : No Calculator : None Response Time : N.A Think Time : N.A Minimum Instruction Time : 0**

## **Correct Marks : 1 Wrong Marks : 0**

गूगल क्रोम ब्राउज़र में यदि टेक्स्ट ठीक से दिखाई **नहीं** दे रहा है तो आप टेक्स्ट का आकार कैसे बढ़ाएंगे? **Options :**

- 1. \* 'SHIFT' दबाएं रखे और '+' दबाएं
- 2. 'ENTER' दबाएं रखे और '+' दबाएं
- 3. 'CAPS LOCK' दबाएं रखे और '+' दबाएं
- 4. ✔ 'Ctrl' दबाएं रखे और '+' दबाएं

**Question Number : 28 Question Id : 25498922675 Question Type : MCQ Option Shuffling : Yes Display Question Number : Yes Is Question Mandatory : No Calculator : None Response Time : N.A Think Time : 0 Minimum Instruction Time : 0**

## **Correct Marks : 1 Wrong Marks : 0**

How do you increase the size of the text within a Google Chrome browser if it is NOT properly visible? **Options :**

- 1. <sup>\*</sup> Hold 'Shift' and press '+'
- 2. <sup>\*</sup> Hold 'Enter' and press '+'
- 3. Hold 'Caps Lock' and press '+'
- 4. Hold 'Ctrl' and press '+'

**Question Number : 29 Question Id : 25498924433 Question Type : MCQ Option Shuffling : Yes Display Question Number : Yes Is Question Mandatory : No Calculator : None Response Time : N.A Think Time : N.A Minimum Instruction Time : 0**

## **Correct Marks : 1 Wrong Marks : 0**

\_\_\_\_\_\_ एन्क्रिप्टेड टेक्स्ट है जिसे एन्क्रिप्शन एल्गोरिथम का उपयोग करके प्लेन टेक्स्ट से रूपांतरित किया जाता है।

#### **Options :**

- 1. साइफरटेक्स्ट
- 2. प्लेनटेक्स्ट
- 3. बोल्डटेक्स्ट
- 4. क्रिप्टोटेक्स्ट

**Question Number : 29 Question Id : 25498924433 Question Type : MCQ Option Shuffling : Yes Display Question Number : Yes Is Question Mandatory : No Calculator : None Response Time : N.A Think Time : N.A Minimum Instruction Time : 0**

#### **Correct Marks : 1 Wrong Marks : 0**

is encrypted text transformed from plaintext using an encryption algorithm.

#### **Options :**

1. Ciphertext

2. <sup><sup>2</sup></sup> Plaintext

- 3. Boldtext
- 4. Cryptotext

**Question Number : 30 Question Id : 25498925345 Question Type : MCQ Option Shuffling : Yes Display Question Number : Yes Is Question Mandatory : No Calculator : None Response Time : N.A Think Time : N.A Minimum Instruction Time : 0**

## **Correct Marks : 1 Wrong Marks : 0**

यदि आप विन्डोज़ ओएस(OS) वाले कंप्यूटर का उपयोग कर रहे हैं, तो स्लीप मोड \_\_\_\_\_ के समान है।

## **Options :**

- 1. स्टैंड बाय मोड
- 2. हाइबरनेट मोड
- 3. शटडाउन मोड
- 4. हाइब्रिड मोड

**Question Number : 30 Question Id : 25498925345 Question Type : MCQ Option Shuffling : Yes Display Question Number : Yes Is Question Mandatory : No Calculator : None Response Time : N.A Think Time : N.A Minimum Instruction Time : 0**

## **Correct Marks : 1 Wrong Marks : 0**

If you are using a computer with WINDOWS OS, then the sleep mode is similar to:

## **Options :**

- 1.  $\blacktriangleright$  standby mode
- 2.  $*$  hibernate mode
- 3. shutdown mode
- 4. hybrid mode

**Question Number : 31 Question Id : 2549896207 Question Type : MCQ Option Shuffling : Yes Display Question Number : Yes Is Question Mandatory : No Calculator : None Response Time : N.A Think Time : N.A Minimum Instruction Time : 0**

#### **Correct Marks : 1 Wrong Marks : 0**

What do you mean by online chat?

#### **Options :**

- 1. <sup>\*</sup> An internet standard, which all users use to upload and download files.
- 2. <sup>\*</sup> An online area on which a user can converse in written form about any special subject.
- 3. Transmission of files and messages through paper.
- $4.$  A real time typed conversation between two or more users.

**Question Number : 31 Question Id : 2549896207 Question Type : MCQ Option Shuffling : Yes Display Question Number : Yes Is Question Mandatory : No Calculator : None Response Time : N.A Think Time : N.A Minimum Instruction Time : 0**

**Correct Marks : 1 Wrong Marks : 0**

ऑनलाइन चैट से आपका क्या अभिप्राय है?

## **Options :**

1. इंटरनेट का एक मानक, जिसकी मदद से सभी यूज़र्स फ़ाइलें अपलोड या डाउनलोड करते हैं।

- 2. एक ऑनलाइन प्लैटफ़ॉर्म, जहां पर यूज़र किसी खास विषय पर लिखित संचार कर सकता है।
- 3. पेपर्स के माध्यम से फ़ाइलों और संदेशों का ट्रां समिशन।
- 4. दो या दो से अधिक उपभोक्ताओं के बीच एक वास्तविक काल (रियल टाइम) लिखित (टाइप्ड) संवाद।

## **Question Number : 32 Question Id : 2549896450 Question Type : MCQ Option Shuffling : Yes Display Question Number : Yes Is Question Mandatory : No Calculator : None Response Time : N.A Think Time : N.A Minimum Instruction Time : 0**

## **Correct Marks : 1 Wrong Marks : 0**

The first page that you normally view at a web site is its:

## **Options :**

- 1. Home page
- 2. <sup>\*</sup> Master page
- 3. First page
- 4. Banner page

**Question Number : 32 Question Id : 2549896450 Question Type : MCQ Option Shuffling : Yes Display Question Number : Yes Is Question Mandatory : No Calculator : None Response Time : N.A Think Time : N.A Minimum Instruction Time : 0**

## **Correct Marks : 1 Wrong Marks : 0**

एक वेबसाइट का पहला पेज जो आप देखते हैं, वह क्या कहलाता है?

## **Options :**

- 1. होम पेज
- 2. मास्टर पेज
- 3. फर्स्ट पेज
- 4. बैनर पेज

**Question Number : 33 Question Id : 2549896458 Question Type : MCQ Option Shuffling : Yes Display Question Number : Yes Is Question Mandatory : No Calculator : None Response Time : N.A Think Time : N.A Minimum Instruction Time : 0**

#### **Correct Marks : 1 Wrong Marks : 0**

Which of the following browsers was developed by Microsoft?

#### **Options :**

- 1.  $\blacktriangleright$  Internet Explorer
- 2. <sup>\*</sup> Mozilla Firefox
- 3. Chrome
- 4. Safari

**Question Number : 33 Question Id : 2549896458 Question Type : MCQ Option Shuffling : Yes Display Question Number : Yes Is Question Mandatory : No Calculator : None Response Time : N.A Think Time : N.A Minimum Instruction Time : 0**

**Correct Marks : 1 Wrong Marks : 0**

निम्नलिखित में से कौन सा ब्राउज़र माइक्रोसॉफ्ट द्वारा विकसित किया गया था?

- 1.  $\blacktriangleright$  Internet Explorer
- 2. <sup>\*</sup> Mozilla Firefox
- 3. Chrome
- 4. Safari

**Question Number : 34 Question Id : 2549896465 Question Type : MCQ Option Shuffling : Yes Display Question Number : Yes Is Question Mandatory : No Calculator : None Response Time : N.A Think Time : N.A Minimum Instruction Time : 0**

#### **Correct Marks : 1 Wrong Marks : 0**

" is a term coined for unwanted and unsolicited e-mail.

#### **Options :**

- 1. Spam
- 2.  $*$  Trash
- 3.  $\ast$  Flame
- 4. Web

**Question Number : 34 Question Id : 2549896465 Question Type : MCQ Option Shuffling : Yes Display Question Number : Yes Is Question Mandatory : No Calculator : None Response Time : N.A Think Time : N.A Minimum Instruction Time : 0**

#### **Correct Marks : 1 Wrong Marks : 0**

" "\_\_\_\_\_" एक शब्द है जो अवांछित और अनचाहे ई-मेल के लिए दिया गया है।

### **Options :**

- 1. स्पैम
- 2.  $\ast$  टैश
- 3. फ्लेम
- 4. वेब

**Question Number : 35 Question Id : 2549897372 Question Type : MCQ Option Shuffling : Yes Display Question Number : Yes Is Question Mandatory : No Calculator : None Response Time : N.A Think Time : N.A Minimum Instruction Time : 0**

#### **Correct Marks : 1 Wrong Marks : 0**

Track change is available in which of the following tabs in MS Word 2016?

#### **Options :**

- 1. <sup>\*</sup> Page Layout
- 2. Reference
- 3. Review
- 4. View

**Question Number : 35 Question Id : 2549897372 Question Type : MCQ Option Shuffling : Yes Display Question Number : Yes Is Question Mandatory : No Calculator : None Response Time : N.A Think Time : N.A Minimum Instruction Time : 0**

## **Correct Marks : 1 Wrong Marks : 0**

ट्रैक-चेंज MS Word 2016 में निम्न में से किस टैब में उपलब्ध है?

#### **Options :**

- 1. <sup>\*</sup> Page Layout
- 2. Reference
- $3.$  Review
- 4. View

**Question Number : 36 Question Id : 2549897391 Question Type : MCQ Option Shuffling : Yes Display Question Number : Yes Is Question Mandatory : No Calculator : None Response Time : N.A Think Time : N.A Minimum Instruction Time : 0**

### **Correct Marks : 1 Wrong Marks : 0**

Which of the following shortcut key is used to check spelling and grammar in the document or the selected text in MS Word 2016?

## **Options :**

- 1.  $*$  F1
- 2.  $* F8$
- 3.  $*$  F5
- $4. \vee F7$

**Question Number : 36 Question Id : 2549897391 Question Type : MCQ Option Shuffling : Yes Display Question Number : Yes Is Question Mandatory : No Calculator : None Response Time : N.A Think Time : N.A Minimum Instruction Time : 0**

## **Correct Marks : 1 Wrong Marks : 0**

MS Word 2016 में डोक्युमेंट या चयनित टेक्स्ट में वर्तनी और व्याकरण की जांच हेतु निम्न में से कौन-सी शॉर्टकट कुंजी का उपयोग किया जाता है?

#### **Options :**

- 1.  $*$  F1
- 2.  $* F8$
- 3. F5
- $4. \blacktriangleright$  F7

**Question Number : 37 Question Id : 2549897469 Question Type : MCQ Option Shuffling : Yes Display Question Number : Yes Is Question Mandatory : No Calculator : None Response Time : N.A Think Time : N.A Minimum Instruction Time : 0**

#### **Correct Marks : 1 Wrong Marks : 0**

What is the key/key combination to move to the end of a text box in MS PowerPoint 2019?

#### **Options :**

- 1. **\*** END
- $2.$  CTRL+END
- 3. ESC
- 4. ALT+END

**Question Number : 37 Question Id : 2549897469 Question Type : MCQ Option Shuffling : Yes Display Question Number : Yes Is Question Mandatory : No Calculator : None Response Time : N.A Think**

## **Time : N.A Minimum Instruction Time : 0**

## **Correct Marks : 1 Wrong Marks : 0**

MS PowerPoint 2019 में टेक्स्ट बॉक्स के अंत में जाने के लिए कुंजी/कुंजी संयोजन क्या है?

## **Options :**

- 1. END
- $2.$  CTRL+END
- 3. ESC
- 4. ALT+END

**Question Number : 38 Question Id : 2549898033 Question Type : MCQ Option Shuffling : Yes Display Question Number : Yes Is Question Mandatory : No Calculator : None Response Time : N.A Think Time : N.A Minimum Instruction Time : 0**

## **Correct Marks : 1 Wrong Marks : 0**

Which of the following supercomputer was recently launched by Indian institute of science in 2022?

## **Options :**

- 1. **\*** EKA
- 2. PARAM PRAVEGA
- 3. PARAM 8000
- 4. ANURAG

**Question Number : 38 Question Id : 2549898033 Question Type : MCQ Option Shuffling : Yes Display Question Number : Yes Is Question Mandatory : No Calculator : None Response Time : N.A Think Time : N.A Minimum Instruction Time : 0**

## **Correct Marks : 1 Wrong Marks : 0**

निम्नलिखित में से कौन सा सुपर कंप्यूटर हाल ही में भारतीय विज्ञान संस्थान द्वारा 2022 में लॉन्च किया?

## **Options :**

- 1. **\*** EKA
- 2. PARAM PRAVEGA
- 3. PARAM 8000
- 4. ANURAG

**Question Number : 39 Question Id : 2549898071 Question Type : MCQ Option Shuffling : Yes Display Question Number : Yes Is Question Mandatory : No Calculator : None Response Time : N.A Think Time : N.A Minimum Instruction Time : 0**

## **Correct Marks : 1 Wrong Marks : 0**

Which of the following events is in the right order to 'Add Legend' in chart in a worksheet in MS Excel?

## **Options :**

- 1. Chart > Chart Elements > Legend
- 2.  $\ast$  Chart Elements > Chart > Legend
- 3.  $\bullet$  Legend > Chart Elements > Chart
- 4.  $\bullet$  Chart Elements > Legend > Chart

## **Question Number : 39 Question Id : 2549898071 Question Type : MCQ Option Shuffling : Yes Display**

https://g01.tcsion.com/CAE/viewHtmlPDFAction.action 22/51

**Question Number : Yes Is Question Mandatory : No Calculator : None Response Time : N.A Think Time : N.A Minimum Instruction Time : 0**

## **Correct Marks : 1 Wrong Marks : 0**

MS Excel में एक वर्कशीट में चार्ट में 'लीजेंड को जोड़ने' (एड़ लेजंड) के लिए निम्नलिखित में से कौन सी घटना सही क्रम में है?

## **Options :**

- 1. चार्ट > चार्ट एलिमेंट्स > लेजंड
- 2.  $*$  चार्ट एलिमेंट्स > चार्ट > लेजंड
- 3. लेजंड > चार्ट एलिमेंट्स > चार्ट
- 4. चार्ट एलिमेंट्स > लेजंड > चार्ट

**Question Number : 40 Question Id : 2549898076 Question Type : MCQ Option Shuffling : Yes Display Question Number : Yes Is Question Mandatory : No Calculator : None Response Time : N.A Think Time : N.A Minimum Instruction Time : 0**

## **Correct Marks : 1 Wrong Marks : 0**

In MS Excel the scale of the secondary vertical axis shows

## **Options :**

- 1. <sup>\*</sup> values for the non-associated data series
- 2.  $\ast$  values of a chart that varies in data series
- $3.$   $\blacktriangleright$  values for the associated data series
- 4.  $*$  values of a chart that remains same from data series to data series

**Question Number : 40 Question Id : 2549898076 Question Type : MCQ Option Shuffling : Yes Display Question Number : Yes Is Question Mandatory : No Calculator : None Response Time : N.A Think Time : N.A Minimum Instruction Time : 0**

**Correct Marks : 1 Wrong Marks : 0**

MS Excel में, द्वितीय लंबवत अक्षरेखा (सेकंडरी वर्टिकल एक्सिस) का परिमाण निम्नलिखित में से क्या दर्शाता है? **Options :**

- 1. गैर संबंधित न होने वाली श्रृंखलाओं का मूल्य
- 2. चार्ट के वह मूल्य (वैल्यूज) जो डाटा श्रृंखला में भिन्न होते हैं
- 3. संबंधित डेटा श्रृंखलाओं का मूल्य
- 4. चार्ट के वह मूल्य (वैल्यूज) जो एक डाटा श्रृंखला से दूसरे डाटा श्रृंखला में समान रहते हैं

## **Question Number : 41 Question Id : 2549898134 Question Type : MCQ Option Shuffling : Yes Display Question Number : Yes Is Question Mandatory : No Calculator : None Response Time : N.A Think Time : N.A Minimum Instruction Time : 0**

## **Correct Marks : 1 Wrong Marks : 0**

The area including the plot area and area outside it where labels and legends often appear in MS Excel is called as:

- 1. <sup>\*</sup> Plot area
- 2. <sup>\*</sup> Chart title
- 3. Chart area

#### 4. Data label

**Question Number : 41 Question Id : 2549898134 Question Type : MCQ Option Shuffling : Yes Display Question Number : Yes Is Question Mandatory : No Calculator : None Response Time : N.A Think Time : N.A Minimum Instruction Time : 0**

#### **Correct Marks : 1 Wrong Marks : 0**

प्लॉट क्षेत्र और उसके बाहर का क्षेत्र जिसमें लेबल और लेजेंड अक्सर MS EXCEL में दिखाई देते हैं, उसे \_\_\_\_\_ जाता है।

#### **Options :**

- 1. प्लॉट एरिया
- 2. चार्ट टाइटल
- 3. चार्ट एरिया
- 4. डाटा लेबल

**Question Number : 42 Question Id : 25498910428 Question Type : MCQ Option Shuffling : Yes Display Question Number : Yes Is Question Mandatory : No Calculator : None Response Time : N.A Think Time : N.A Minimum Instruction Time : 0**

#### **Correct Marks : 1 Wrong Marks : 0**

Change Case command is present in group of Home tab in MS Word 2016.

#### **Options :**

- 1. Clipboard
- 2.  $\blacktriangleright$  Font
- 3. Paragraph
- 4. Styles

**Question Number : 42 Question Id : 25498910428 Question Type : MCQ Option Shuffling : Yes Display Question Number : Yes Is Question Mandatory : No Calculator : None Response Time : N.A Think Time : N.A Minimum Instruction Time : 0**

**Correct Marks : 1 Wrong Marks : 0**

MS Word 2016 में, चेंज केस कमांड होम टैब के \_\_\_\_\_\_ समूह में मौजूद है।

### **Options :**

- 1. क्लिप बोर्ड (clipboard)
- 2. फ़ॉन्ट
- 3. पैराग्राफ
- 4. स्टाइल

**Question Number : 43 Question Id : 25498910518 Question Type : MCQ Option Shuffling : Yes Display Question Number : Yes Is Question Mandatory : No Calculator : None Response Time : N.A Think Time : N.A Minimum Instruction Time : 0**

#### **Correct Marks : 1 Wrong Marks : 0**

In MS-Word, the dimension of "Letter" page size is 8.5 inch by inch.

#### **Options :**

1.  $*12$ 

 $2. \vee 11$ 3.  $*$  8.5 4.  $*$  10

### **Question Number : 43 Question Id : 25498910518 Question Type : MCQ Option Shuffling : Yes Display Question Number : Yes Is Question Mandatory : No Calculator : None Response Time : N.A Think Time : N.A Minimum Instruction Time : 0**

## **Correct Marks : 1 Wrong Marks : 0**

MS Word में, "Letter" पेज साइज का डाइमेंशन 8.5 इंच बटा \_\_\_\_\_ इंच होता है।

## **Options :**

- 1.  $*12$
- $2. \vee 11$
- 3.  $*$  8.5
- 4.  $*$  10

**Question Number : 44 Question Id : 25498910550 Question Type : MCQ Option Shuffling : Yes Display Question Number : Yes Is Question Mandatory : No Calculator : None Response Time : N.A Think Time : N.A Minimum Instruction Time : 0**

## **Correct Marks : 1 Wrong Marks : 0**

What is the top and bottom margin value, in Word 2016 documents when normal margin is selected?

- **Options :**
- $1. \vee 1$ "
- 2.  $*1.25"$
- 3.  $*$  2"
- 4.  $*$  0.75"

**Question Number : 44 Question Id : 25498910550 Question Type : MCQ Option Shuffling : Yes Display Question Number : Yes Is Question Mandatory : No Calculator : None Response Time : N.A Think Time : N.A Minimum Instruction Time : 0**

## **Correct Marks : 1 Wrong Marks : 0**

जब सामान्य मार्जिन का चयन किया जाता है तो Word 2016 दस्तावेज़ों में शीर्ष(टॉप) और निचला(बॉटम) मार्जिन मान क्या होता है?

#### **Options :**

- $1. \vee 1$ "
- $2.$  \* 1.25"
- 3.  $*$  2"
- 4.  $*$  0.75"

## **Question Number : 45 Question Id : 25498910572 Question Type : MCQ Option Shuffling : Yes Display Question Number : Yes Is Question Mandatory : No Calculator : None Response Time : N.A Think Time : N.A Minimum Instruction Time : 0**

#### **Correct Marks : 1 Wrong Marks : 0**

In MS Word, to remove the indent, we have to place the cursor at the of the first line of the

paragraph and press the back space key.

## **Options :**

- 1.  $\blacktriangleright$  beginning
- 2.  $*$  end
- 3. mid of first word
- 4. <sup>\*</sup> mid of second word

**Question Number : 45 Question Id : 25498910572 Question Type : MCQ Option Shuffling : Yes Display Question Number : Yes Is Question Mandatory : No Calculator : None Response Time : N.A Think Time : N.A Minimum Instruction Time : 0**

## **Correct Marks : 1 Wrong Marks : 0**

MS Word में, इंडेंट को हटाने के लिए, हमें कर्सर को अनुच्छेद की पहली लाइन के \_\_\_\_\_\_ पर रखना होगा और बैक स्पेस कुंजी को दबाना होगा।

## **Options :**

- 1. आरंभ
- 2. समापन
- 3. पहले शब्द के मध्य में
- 4. दूसरे शब्द के मध्य में

**Question Number : 46 Question Id : 25498910643 Question Type : MCQ Option Shuffling : Yes Display Question Number : Yes Is Question Mandatory : No Calculator : None Response Time : N.A Think Time : N.A Minimum Instruction Time : 0**

## **Correct Marks : 1 Wrong Marks : 0**

MS-Word, MS-Excel etc. are the examples of an:

## **Options :**

- 1. <sup>\*</sup> Compiler
- 2. <sup>\*</sup> Operating System
- 3. System Software
- 4. Application Software

**Question Number : 46 Question Id : 25498910643 Question Type : MCQ Option Shuffling : Yes Display Question Number : Yes Is Question Mandatory : No Calculator : None Response Time : N.A Think Time : N.A Minimum Instruction Time : 0**

**Correct Marks : 1 Wrong Marks : 0**

MS-Word, MS-Excel आदि \_\_\_\_\_\_ के उदाहरण हैं।

## **Options :**

- 1. संकलक (Compiler)
- 2. ऑपरेटिंग सिस्टम
- 3. सिस्टम सॉफ्टवेयर
- 4. एप्लीकेशन सॉफ्टवेयर

**Question Number : 47 Question Id : 25498913303 Question Type : MCQ Option Shuffling : Yes**

**Display Question Number : Yes Is Question Mandatory : No Calculator : None Response Time : N.A Think Time : N.A Minimum Instruction Time : 0**

#### **Correct Marks : 1 Wrong Marks : 0**

The content of EPROM is erased by using

#### **Options :**

- 1. <sup>\*</sup> assembly programming
- 2. <sup>\*</sup> Electric signals
- 3. **\*** microprogramming
- $4.$  UV rays

**Question Number : 47 Question Id : 25498913303 Question Type : MCQ Option Shuffling : Yes Display Question Number : Yes Is Question Mandatory : No Calculator : None Response Time : N.A Think Time : N.A Minimum Instruction Time : 0**

**Correct Marks : 1 Wrong Marks : 0**

EPROM की सामग्री (कंटेंट) को \_\_\_\_\_\_\_ का उपयोग करके मिटा दिया (इरेज किया) जाता है।

#### **Options :**

- 1. असेंबली प्रोग्रामिंग
- $2.$   $\ast$  विद्युत सिग्नल
- 3. माइक्रोप्रोग्रामिंग
- 4. यूवी (UV) किरणों

**Question Number : 48 Question Id : 25498918943 Question Type : MCQ Option Shuffling : Yes Display Question Number : Yes Is Question Mandatory : No Calculator : None Response Time : N.A Think Time : N.A Minimum Instruction Time : 0**

#### **Correct Marks : 1 Wrong Marks : 0**

Which alternative we should use for closing of an application in Windows?

**Options :**

- 1.  $*$  ALT+F3
- $2.$  ALT+F4
- 3. ALT+F5
- 4.  $*$  ALT+F7

**Question Number : 48 Question Id : 25498918943 Question Type : MCQ Option Shuffling : Yes Display Question Number : Yes Is Question Mandatory : No Calculator : None Response Time : N.A Think Time : N.A Minimum Instruction Time : 0**

**Correct Marks : 1 Wrong Marks : 0**

Windows में एप्लिकेशन को बंद करने के लिए किस विकल्प का प्रयोग किया जाना चाहिए?

- 1.  $*$  ALT+F3
- $2.$  ALT+F4
- 3. ALT+F5
- 4.  $*$  ALT+F7

**Question Number : 49 Question Id : 25498923950 Question Type : MCQ Option Shuffling : Yes Display Question Number : Yes Is Question Mandatory : No Calculator : None Response Time : N.A Think Time : N.A Minimum Instruction Time : 0**

## **Correct Marks : 1 Wrong Marks : 0**

In which menu item of MS PowerPoint 2016, the "Layout" option appears?

**Options :**

- 1. <sup>\*</sup> Insert menu
- 2. Home menu
- 3. View show
- 4. Design menu

**Question Number : 49 Question Id : 25498923950 Question Type : MCQ Option Shuffling : Yes Display Question Number : Yes Is Question Mandatory : No Calculator : None Response Time : N.A Think Time : N.A Minimum Instruction Time : 0**

## **Correct Marks : 1 Wrong Marks : 0**

MS PowerPoint 2016 के किस मेनू आइटम में, "लेआउट" विकल्प दिखाई देता है?

## **Options :**

- 1. <sup>\*</sup> Insert menu (इन्सर्ट मेनू)
- 2. Home menu (होम मेनू)
- 3. View show (व्यू शो)
- 4. Design menu (डिज़ाइन मेनू)

**Question Number : 50 Question Id : 25498930576 Question Type : MCQ Option Shuffling : Yes Display Question Number : Yes Is Question Mandatory : No Calculator : None Response Time : N.A Think Time : N.A Minimum Instruction Time : 0**

## **Correct Marks : 1 Wrong Marks : 0**

Which function in MS Excel will return the specified number of characters from the end of a text string? **Options :**

- 1.  $*$  LEFT()
- $2.$  **RIGHT()**
- $3.$  SLN $()$
- 4.  $W \in PMT()$

**Question Number : 50 Question Id : 25498930576 Question Type : MCQ Option Shuffling : Yes Display Question Number : Yes Is Question Mandatory : No Calculator : None Response Time : N.A Think Time : N.A Minimum Instruction Time : 0**

**Correct Marks : 1 Wrong Marks : 0**

MS Excel का इनमें से कौन सा फ़ंक्शन किसी विशिष्ट टेक्स्ट स्ट्रिंग के अंत से कुछ निर्दिष्ट अक्षर (करैक्टर) प्रतिफल (रिटर्न) के रूप में देगा?

- 1.  $*$  LEFT()
- $2.$  **RIGHT()**
- $3.$  SLN()

#### 4.  $\bullet$  PMT()

## **Question Number : 51 Question Id : 25498932164 Question Type : MCQ Option Shuffling : Yes Display Question Number : Yes Is Question Mandatory : No Calculator : None Response Time : N.A Think Time : N.A Minimum Instruction Time : 0**

## **Correct Marks : 1 Wrong Marks : 0**

In video calls, three or more locations are connected together, where all participants can see and hear each other.

## **Options :**

- $1.$  multi-point
- 2. *single-point*
- 3. virtual-point
- 4. <sup>\*</sup> real-point

**Question Number : 51 Question Id : 25498932164 Question Type : MCQ Option Shuffling : Yes Display Question Number : Yes Is Question Mandatory : No Calculator : None Response Time : N.A Think Time : N.A Minimum Instruction Time : 0**

#### **Correct Marks : 1 Wrong Marks : 0**

वीडियो कॉल में, तीन या अधिक स्थान परस्पर जुड़े होते हैं, जहां सभी प्रतिभागी एक-दूसरे को देख और सुन सकते हैं।

## **Options :**

- 1. मल्टी-पॉइंट
- 2. सिंगल-पॉइंट
- 3. वर्चुअल-पॉइंट
- 4. रियल-पॉइंट

**Question Number : 52 Question Id : 25498934459 Question Type : MCQ Option Shuffling : Yes Display Question Number : Yes Is Question Mandatory : No Calculator : None Response Time : N.A Think Time : N.A Minimum Instruction Time : 0**

#### **Correct Marks : 1 Wrong Marks : 0**

In MS Excel, are numbered from 1 to onwards.

#### **Options :**

- 1. <sup>\*</sup> columns
- 2.  $\frac{1}{2}$  sum
- $3.$  rows
- 4. FLOOR

**Question Number : 52 Question Id : 25498934459 Question Type : MCQ Option Shuffling : Yes Display Question Number : Yes Is Question Mandatory : No Calculator : None Response Time : N.A Think Time : N.A Minimum Instruction Time : 0**

**Correct Marks : 1 Wrong Marks : 0**

MS Excel में, \_\_\_\_\_\_ को 1 से आगे तक क्रमांकित किया जाता है।

- 1. कॉलम
- 2. योग (sum)
- $3.$   $\blacktriangledown$  रो (rows)
- 4. फ्लोर (FLOOR)

## **READING COMPREHENSION**

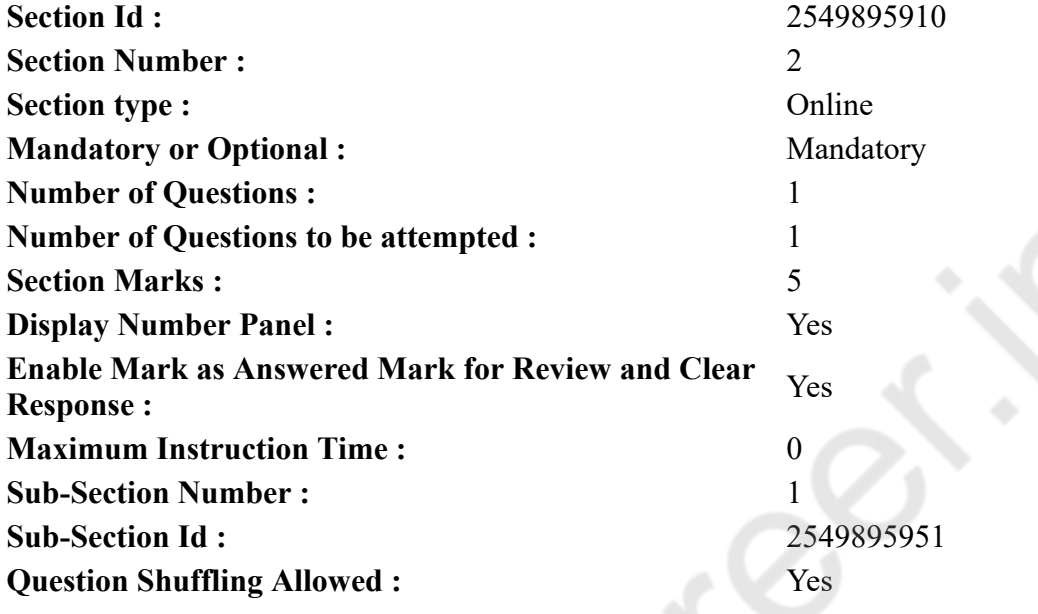

**Question Id : 25498921031 Question Type : COMPREHENSION Sub Question Shuffling Allowed : Yes Group Comprehension Questions : No Calculator : None Response Time : N.A Think Time : N.A Minimum Instruction Time : 0**

**Question Numbers : (53 to 57)**

Read the given passage and answer the questions that follow.

Festivals of China

The Chinese are known throughout the world for their inventions. Apart from silk, paper making, printing, gunpowder and the compass are the four great inventions of the Chinese in ancient times. Pottery and porcelain are other great inventions of China. Chinese porcelain is not only useful but is also beautiful. It is admired for its highly ornamental shapes and colours.

The kite is one of the most popular inventions of ancient China. The Chinese make a great variety of kites. Some well-known kites of China are Dragon kite, Phoenix kite, Eagle kite, etc. In China, the best season for kite flying is spring. During the Pure Brightness Festival in April, people pay respect to their ancestors and then go out and fly kites. Flying kites is one of the most popular forms of recreation in China.

China, being one of the oldest civilisations, has a number of festivals. Spring Festival is the oldest and the most important festival. Starting on the Chinese New Year Day, it lasts for 15 days. People have a family dinner on New Year's Eve. On the New Year Day, they paste couplets over their doors and set off fire crackers. On the 5th day, is the Lantern Festival. People decorate their houses with beautiful, coloured paper lanterns. During the festivities, the Chinese fly kites and hold kite-flying competitions.

Today China is changing. The Chinese are giving up their old ways of life. A modern Chinese wears western

clothes and lives in western style apartments. There are skyscrapers, restaurants and modern highways in China.

## **Sub questions**

## **Question Number : 53 Question Id : 25498921032 Question Type : MCQ Option Shuffling : Yes Display Question Number : Yes Is Question Mandatory : No Calculator : None Response Time : N.A Think Time : N.A Minimum Instruction Time : 0**

## **Correct Marks : 1 Wrong Marks : 0**

What is Chinese porcelain known for?

## **Options :**

- 1. Its colours and patterns.
- 2. <sup>\*</sup> Its great variety.
- 3. <sup>\*</sup> Its recreational quality.
- 4. <sup>\*</sup> Its ancestral value.

**Question Number : 54 Question Id : 25498921033 Question Type : MCQ Option Shuffling : Yes Display Question Number : Yes Is Question Mandatory : No Calculator : None Response Time : N.A Think Time : N.A Minimum Instruction Time : 0**

## **Correct Marks : 1 Wrong Marks : 0**

Which of the following is the most popular invention of China?

## **Options :**

- 1.  $*$  paper making
- 2.  $*$  printing
- $3.$  kite
- 4. compass

**Question Number : 55 Question Id : 25498921034 Question Type : MCQ Option Shuffling : Yes Display Question Number : Yes Is Question Mandatory : No Calculator : None Response Time : N.A Think Time : N.A Minimum Instruction Time : 0**

## **Correct Marks : 1 Wrong Marks : 0**

Which of the following is the oldest festival in China?

## **Options :**

- 1. <sup>\*</sup> Lantern Festival
- 2. Spring Festival
- 3. Pure Brightness Festival
- 4. <sup>\*</sup> Kite Flying Festival

**Question Number : 56 Question Id : 25498921035 Question Type : MCQ Option Shuffling : Yes Display Question Number : Yes Is Question Mandatory : No Calculator : None Response Time : N.A Think Time : N.A Minimum Instruction Time : 0**

## **Correct Marks : 1 Wrong Marks : 0**

As per tradition, the Chinese fly kites:

## **Options :**

1. <sup>\*</sup> on New Year's Eve

2. <sup>\*</sup> during the Lantern festival

- 3. <sup>\*</sup> on New Year Day
- $4.$   $\blacktriangleright$  after paying respects to their ancestors

#### **Question Number : 57 Question Id : 25498921036 Question Type : MCQ Option Shuffling : Yes Display Question Number : Yes Is Question Mandatory : No Calculator : None Response Time : N.A Think Time : N.A Minimum Instruction Time : 0**

#### **Correct Marks : 1 Wrong Marks : 0**

What among the following shows that the Chinese are becoming modern?

#### **Options :**

- 1. They are adopting a western lifestyle.
- 2. <sup>\*</sup> They often go to restaurants for a meal.
- 3. They have started wearing new clothes.
- 4. They are forgetting their old ways of life.

**Question Id : 25498921031 Question Type : COMPREHENSION Sub Question Shuffling Allowed : Yes Group Comprehension Questions : No Calculator : None Response Time : N.A Think Time : N.A Minimum Instruction Time : 0**

**Question Numbers : (53 to 57)**

दिए गए गद्यांश को पढ़िए और उसके बाद आने वाले प्रश्नों के उत्तर दीजिए।

## चीन के त्यौहार

चीनी अपने आविष्कार के लिए पूरी दुनिया में जाने जाते हैं। रेशम के अलावा, पेपर मेकिंग, प्रिंटिंग, गनपाउडर और कंपास प्राचीन काल में चीन के चार महान आविष्कार हैं। मिट्टी और चीनी मिट्टी के बर्तन चीन के अन्य बड़े आविष्कार हैं। चीन के चीनी मिट्टी के बरतन केवल उपयोगी ही नहीं परन्तु सुंदर भी हैं। यह अपने अत्यधिक सजावटी आकार और रंगों के लिए प्रशंसा के पात्र हैं।

पतंग प्राचीन चीन के सबसे लोकप्रिय आविष्कारों में से एक है। चीनी कई तरह की पतंगें बनाते हैं। चीन की कुछ प्रसिद्ध पतंगें ड्रैगन पतंग, फीनिक्स पतंग, ईगल पतंग, आदि हैं। चीन में, पतंगबाज़ी का सबसे अच्छा मौसम वसंत है। अप्रैल में शुद्ध उज्ज्वल उत्सव के दौरान, लोग अपने पूर्वजों का सम्मान करते हैं और फिर पतंग उड़ाते हैं। पतंगबाज़ी चीन में मनोरंजन के सबसे लोकप्रिय साधनों में से एक है।

सबसे पुरानी सभ्यताओं में से एक होने के नाते चीन में कई त्यौहार मनाए जाते हैं। वसंत महोत्सव सबसे पुराना और सबसे महत्वपूर्ण त्यौहार है। चीनी नव वर्ष के दिन से शुरू होकर यह 15 दिनों तक मनाया जाता है। लोग नव वर्ष की पूर्व संध्या पर पारिवारिक भोज का आयोजन करते हैं। नव वर्ष के दिन वे अपने दरवाजे पर दोहे चिपकाते हैं और पटाखे चलाते हैं। 5वें दिन लालटेन त्यौहार मनाया जाता है। लोग सुंदर, रंगीन पेपर लालटेन से अपने घर सजाते हैं। उत्सव के दौरान, चीनी लोग पतंग उड़ाते हैं और पतंगबाज़ी की प्रतियोगिताओं का आयोजन करते हैं।

आज चीन बदल रहा है। चीनी लोग जीवन के अपने पुराने तरीके छोड़ रहे हैं। एक आधुनिक चीनी पश्चिमी कपड़े पहनता है और पश्चिमी शैली के अपार्टमेंट में रहता है। चीन में गगनचुंबी इमारतें, रेस्तरां और आधुनिक राजमार्ग हैं।

## **Sub questions**

**Question Number : 53 Question Id : 25498921032 Question Type : MCQ Option Shuffling : Yes Display Question Number : Yes Is Question Mandatory : No Calculator : None Response Time : N.A Think Time : N.A Minimum Instruction Time : 0**

**Correct Marks : 1 Wrong Marks : 0**

चीनी मिट्टी के बरतन किसके लिए जाने जाते है?

## **Options :**

- 1. अपने रंग और पैटर्न के लिए।
- 2. इसकी महान विविधता के लिए।
- 3. अपने गुणवत्तापूर्ण उत्पाद के लिए।
- 4. पैतृक मूल्य के लिए

**Question Number : 54 Question Id : 25498921033 Question Type : MCQ Option Shuffling : Yes Display Question Number : Yes Is Question Mandatory : No Calculator : None Response Time : N.A Think Time : N.A Minimum Instruction Time : 0**

**Correct Marks : 1 Wrong Marks : 0**

चीन का सबसे लोकप्रिय आविष्कार कौन सा है?

**Options :**

- 1. पेपर मेकिंग
- 2. प्रिंटिंग
- 3. पतंग
- 4. कंपास

**Question Number : 55 Question Id : 25498921034 Question Type : MCQ Option Shuffling : Yes Display Question Number : Yes Is Question Mandatory : No Calculator : None Response Time : N.A Think Time : N.A Minimum Instruction Time : 0**

**Correct Marks : 1 Wrong Marks : 0** चीन में सबसे पुराना त्यौहार कौन सा है?

## **Options :**

- 1. लालटेन महोत्सव
- 2. वसंत महोत्सव
- 3. शुद्ध उज्ज्वल महोत्सव
- 4. पतंगबाज़ी महोत्सव

**Question Number : 56 Question Id : 25498921035 Question Type : MCQ Option Shuffling : Yes Display Question Number : Yes Is Question Mandatory : No Calculator : None Response Time : N.A Think Time : N.A Minimum Instruction Time : 0**

**Correct Marks : 1 Wrong Marks : 0**

परंपरा के अनुसार चीनी पतंगबाज़ी कब करते हैं?

## **Options :**

- 1. नव वर्ष की पूर्व संध्या पर
- 2. लालटेन त्यौहार के दौरान
- 3. नए साल के दिन
- 4. अपने पूर्वजों को सम्मान देने के बाद

**Question Number : 57 Question Id : 25498921036 Question Type : MCQ Option Shuffling : Yes Display Question Number : Yes Is Question Mandatory : No Calculator : None Response Time : N.A Think Time : N.A Minimum Instruction Time : 0**

**Correct Marks : 1 Wrong Marks : 0** निम्नलिखित में से क्या दर्शाता है कि चीनी आधुनिक होते जा रहे हैं? **Options :** 1. वे पश्चिमी जीवन शैली को अपना रहे हैं।

- 2. वे अक्सर भोजन के लिए रेस्तरां जाते हैं।
- 3. वे नए कपड़े पहनने लगे हैं।
- 4. वे अपनी पुरानी जीवनशैली को भूल रहे हैं।

## **QUANTITATIVE APTITUDE**

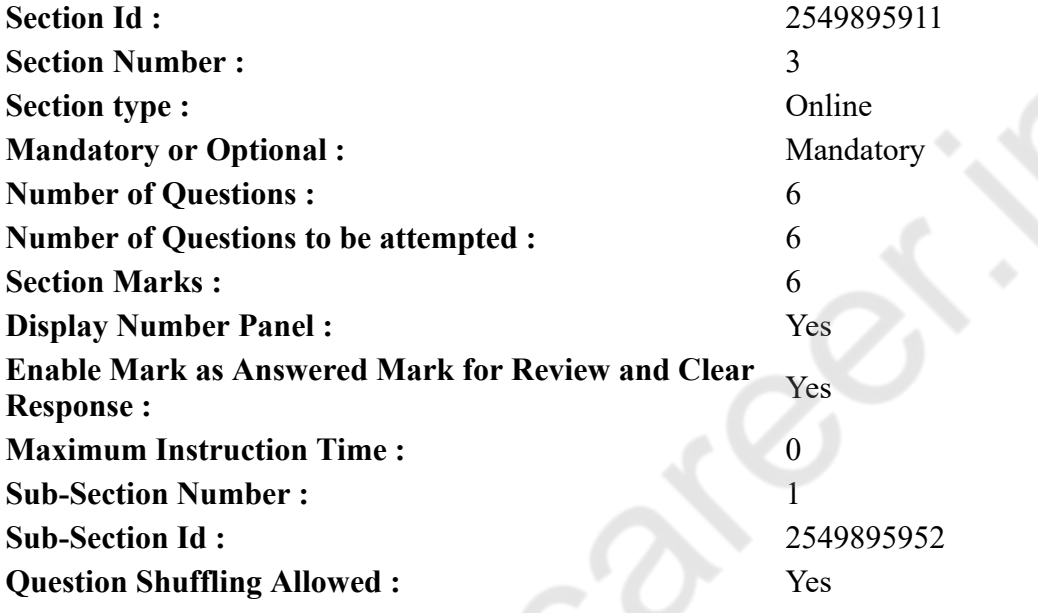

## **Question Number : 58 Question Id : 25498914277 Question Type : MCQ Option Shuffling : Yes Display Question Number : Yes Is Question Mandatory : No Calculator : None Response Time : N.A Think Time : N.A Minimum Instruction Time : 0**

#### **Correct Marks : 1 Wrong Marks : 0**

What is the approximate value of the given expression? (Note: you are not expected to calculate the exact value)

 $4563 \div 63 \times 2.5$ 

## **Options :**

- 1.  $*165$
- $2. \vee 180$
- 3.  $*155$
- 4.  $*200$

**Question Number : 58 Question Id : 25498914277 Question Type : MCQ Option Shuffling : Yes Display Question Number : Yes Is Question Mandatory : No Calculator : None Response Time : N.A Think Time : N.A Minimum Instruction Time : 0**

**Correct Marks : 1 Wrong Marks : 0**

दिए गए व्यंजक का लगभग मान क्या है?

(नोट: आपको सटीक मान की गणना नहीं करनी है)

 $4563 \div 63 \times 2.5$ **Options :** 1.  $*165$  $2. \vee 180$ 3.  $* 155$ 

4.  $*$  200

**Question Number : 59 Question Id : 25498928843 Question Type : MCQ Option Shuffling : Yes Display Question Number : Yes Is Question Mandatory : No Calculator : None Response Time : N.A Think Time : N.A Minimum Instruction Time : 0**

## **Correct Marks : 1 Wrong Marks : 0**

Select the number from among the given options that can replace the question mark (?) in the following series.

9, 19, 40, 83, ?, 345, 696

## **Options :**

1.  $*162$ 

 $2. \vee 170$ 

- 3.  $* 175$
- 4.  $*166$

**Question Number : 59 Question Id : 25498928843 Question Type : MCQ Option Shuffling : Yes Display Question Number : Yes Is Question Mandatory : No Calculator : None Response Time : N.A Think Time : N.A Minimum Instruction Time : 0**

## **Correct Marks : 1 Wrong Marks : 0**

दिए गए विकल्पों में से वह संख्या चुनिए जो निम्नलिखित श्रृंखला में प्रश्नवाचक चिन्ह (?) को प्रतिस्थापित कर सके।

9, 19, 40, 83, ?, 345, 696

**Options :**

1.  $*$  162

- $2.170$
- $3.*175$
- 4.  $* 166$

**Question Number : 60 Question Id : 25498928893 Question Type : MCQ Option Shuffling : Yes Display Question Number : Yes Is Question Mandatory : No Calculator : None Response Time : N.A Think Time : N.A Minimum Instruction Time : 0**

**Correct Marks : 1 Wrong Marks : 0**

Select the option that can replace the question mark (?) in the given equation.

 $4003 \times 77 - 21015 = ? \times 116$ **Options :** 1.  $*$  2477 2.  $*$  2478 3.  $*$  2467

 $4. \vee 2476$ 

**Question Number : 60 Question Id : 25498928893 Question Type : MCQ Option Shuffling : Yes Display Question Number : Yes Is Question Mandatory : No Calculator : None Response Time : N.A Think Time : N.A Minimum Instruction Time : 0**

#### **Correct Marks : 1 Wrong Marks : 0**

दिए गए समीकरण में प्रश्नचिह्न (?) के स्थान पर कौन सी संख्या आएगी?

 $4003 \times 77 - 21015 = ? \times 116$ 

## **Options :**

1.  $*$  2477

2.  $*$  2478

- 3.  $* 2467$
- $4. \vee 2476$

**Question Number : 61 Question Id : 25498928928 Question Type : MCQ Option Shuffling : Yes Display Question Number : Yes Is Question Mandatory : No Calculator : None Response Time : N.A Think Time : N.A Minimum Instruction Time : 0**

#### **Correct Marks : 1 Wrong Marks : 0**

A 320 metre long train crosses a pole in 50 seconds. What is the speed of the train in metre/second? **Options :**

- 1.  $*$  4.6
- 2.  $*$  7.2
- 3.  $*$  5.4
- $4. \vee 6.4$

**Question Number : 61 Question Id : 25498928928 Question Type : MCQ Option Shuffling : Yes Display Question Number : Yes Is Question Mandatory : No Calculator : None Response Time : N.A Think Time : N.A Minimum Instruction Time : 0**

**Correct Marks : 1 Wrong Marks : 0**

320 मीटर लंबी एक रेलगाड़ी एक खंभे को 50 सेकंड में पार करती है। रेलगाड़ी की चाल मीटर/सेकंड में ज्ञात कीजिए। **Options :**

- 1.  $*$  4.6
- 2.  $* 7.2$
- 3.  $*$  5.4
- $4. \vee 6.4$

**Question Number : 62 Question Id : 25498928956 Question Type : MCQ Option Shuffling : Yes Display Question Number : Yes Is Question Mandatory : No Calculator : None Response Time : N.A Think Time : N.A Minimum Instruction Time : 0**

#### **Correct Marks : 1 Wrong Marks : 0**

The ratio between the speeds of two trains is 7 : 8. If the second train runs 400 km in 4 hours, then the speed of the first train is:

#### **Options :**

- 1.  $* 70 km/hr$
- 2. <sup>\*</sup> 75 km/hr
- $3. \times 87.5$  km/hr
- 4. 84 km/hr

**Question Number : 62 Question Id : 25498928956 Question Type : MCQ Option Shuffling : Yes Display Question Number : Yes Is Question Mandatory : No Calculator : None Response Time : N.A Think Time : N.A Minimum Instruction Time : 0**

## **Correct Marks : 1 Wrong Marks : 0**

दो ट्रेनों की गति के बीच का अनुपात 7 : 8 है। यदि दूसरी ट्रेन 4 घंटे में 400 किमी चलती है, तो पहली ट्रेन की गति कितनी है?

## **Options :**

- 1.  $* 70 km/hr$
- 2.  $* 75 km/hr$
- $3. \times 87.5$  km/hr
- 4. 84 km/hr

**Question Number : 63 Question Id : 25498929618 Question Type : MCQ Option Shuffling : Yes Display Question Number : Yes Is Question Mandatory : No Calculator : None Response Time : N.A Think Time : N.A Minimum Instruction Time : 0**

**Correct Marks : 1 Wrong Marks : 0**

If  $(1 + \tan A \tan B)^2 + (\tan A - \tan B)^2 = R^2$ , then R is equal to:

#### **Options :**

1.  $\ast$   $\sec A + \tan B$ 

 $2. \times \text{sec}A - \text{tan}B$ 

 $3.$  secA secB

 $4.$  \* secA tanB

**Question Number : 63 Question Id : 25498929618 Question Type : MCQ Option Shuffling : Yes Display Question Number : Yes Is Question Mandatory : No Calculator : None Response Time : N.A** **Think Time : N.A Minimum Instruction Time : 0**

**Correct Marks : 1 Wrong Marks : 0**

अगर  $(1 + tanA tanB)^2 + (tanA - tanB)^2 = R^2$  है, तो R किसके बराबर होगा? **Options :** 1.  $\ast$  secA + tanB

- $2.8 \text{ sec}A \text{tan}B$
- $3.$   $\blacktriangleright$  secA secB

 $4 \times$  secA tanB

# **GENERAL MENTAL ABILITY AND REASONING**

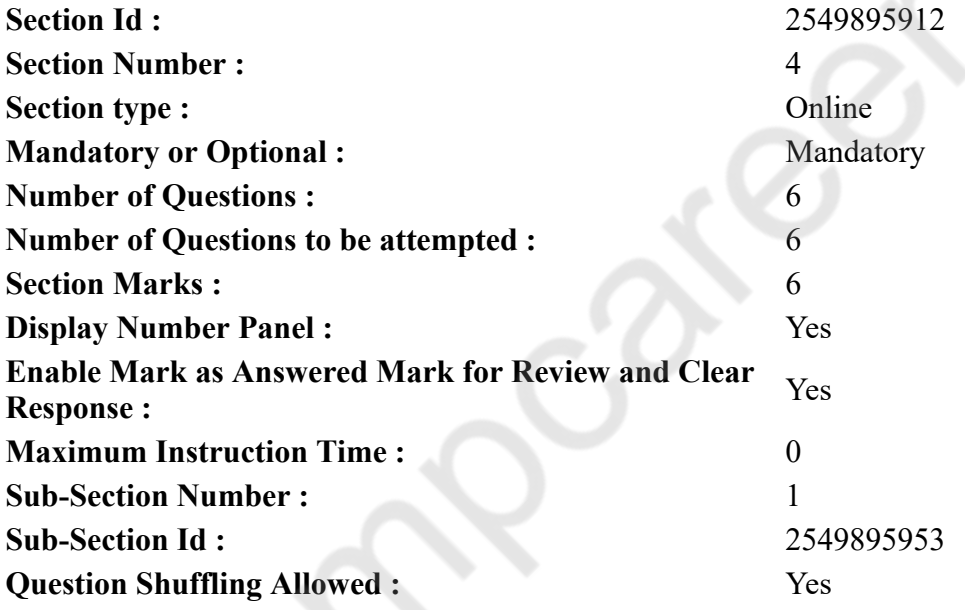

**Question Number : 64 Question Id : 25498912853 Question Type : MCQ Option Shuffling : Yes Display Question Number : Yes Is Question Mandatory : No Calculator : None Response Time : N.A Think Time : N.A Minimum Instruction Time : 0**

**Correct Marks : 1 Wrong Marks : 0**

निम्नलिखित व्यवस्था को ध्यानपूर्वक पढ़ें और इसके नीचे दिये गये प्रश्न का उत्तर दें:

M 1 E \$ R B 3 A K 7 £ # 9 \$ U D I N 4 6 % F H 2 @ 8 W

उपरोक्त व्यवस्था में ऐसे कितने स्वर हैं, जिनमें से प्रत्येक के ठीक पहले एक प्रतीक और ठीक बाद एक व्यंजन है? **Options :**

- 1. तीन
- 2. एक
- 3. चार

#### 4. पांच

## **Question Number : 64 Question Id : 25498912853 Question Type : MCQ Option Shuffling : Yes Display Question Number : Yes Is Question Mandatory : No Calculator : None Response Time : N.A Think Time : N.A Minimum Instruction Time : 0**

#### **Correct Marks : 1 Wrong Marks : 0**

Study the following arrangement carefully and answer the question that follows.

M 1 E \$ R B 3 A K 7 £ # 9 \$ U D I N 4 6 % F H 2 @ 8 W

How many such vowels are there in the above arrangement, each of which is immediately preceded by a symbol and immediately followed by a consonant?

#### **Options :**

- 1. <sup>\*</sup> Three
- 2.  $\bullet$  One
- 3.  $*$  Four
- 4. Five

**Question Number : 65 Question Id : 25498912867 Question Type : MCQ Option Shuffling : Yes Display Question Number : Yes Is Question Mandatory : No Calculator : None Response Time : N.A Think Time : N.A Minimum Instruction Time : 0**

#### **Correct Marks : 1 Wrong Marks : 0**

दिये गये शब्द में अक्षरों के ऐसे कितने जोड़े हैं, जिनमें से प्रत्येक के बीच उतने ही अक्षर हैं जितने अंग्रेजी वर्णमाला में उनके बीच हैं?

#### BRIGHTER

#### **Options :**

- $1.$   $*$  एक
- 2. दो
- 3. तीन
- 4. चार

**Question Number : 65 Question Id : 25498912867 Question Type : MCQ Option Shuffling : Yes Display Question Number : Yes Is Question Mandatory : No Calculator : None Response Time : N.A Think Time : N.A Minimum Instruction Time : 0**

#### **Correct Marks : 1 Wrong Marks : 0**

Find out how many such pairs of letters are there in the given word each of which has as many letters between them in the word as in the English alphabet.

#### BRIGHTER

- 1.  $\ast$  One
- 2.  $*$  Two
- $3.$  Three
- 4. Four

**Question Number : 66 Question Id : 25498918972 Question Type : MCQ Option Shuffling : Yes Display Question Number : Yes Is Question Mandatory : No Calculator : None Response Time : N.A Think Time : N.A Minimum Instruction Time : 0**

**Correct Marks : 1 Wrong Marks : 0**

I तथा II में से एक-एक शब्द का चयन कर उस विकल्प जोड़े का चयन करें जो प्रस्तुत शब्द-युग्म के अनुरूप हो।

I: माला(गारलैंड) :: तारा(स्टार) : II

I. (1) इत्र(परफ्यूम) (2) हीरो (3) फूल(फ्लॉवर) (4) सम्मान(हॉनर) II. (A) गैलेक्सी (B) चमक(शाइन) (C) सूर्य(सन) (D) रात(नाईट)

## **Options :**

- 1.  $*$  3C
- $2. \vee 3A$
- 3.  $*$  2D
- 4.  $*$  4B

**Question Number : 66 Question Id : 25498918972 Question Type : MCQ Option Shuffling : Yes Display Question Number : Yes Is Question Mandatory : No Calculator : None Response Time : N.A Think Time : N.A Minimum Instruction Time : 0**

## **Correct Marks : 1 Wrong Marks : 0**

In the following pair, find two words related to the words already given – one word for each of the two related pairs.

I : Garland :: Star : II

I. (1) Perfume (2) Hero (3) Flower (4) Honour

II. (A) Galaxy (B) Shine (C) Sun (D) Night

## **Options :**

- 1.  $*$  3C
- $2. \vee 3A$
- 3.  $*$  2D
- 4.  $*$  4B

**Question Number : 67 Question Id : 25498919664 Question Type : MCQ Option Shuffling : Yes Display Question Number : Yes Is Question Mandatory : No Calculator : None Response Time : N.A Think Time : N.A Minimum Instruction Time : 0**

#### **Correct Marks : 1 Wrong Marks : 0**

Select the option in which the words share the same relationship as that shared by the following words.

Music : Guitar : Performer

- 1. Dance : Tune : Instrument
- 2. Food : Recipe : Cook
- 3. Patient : Medicine : Doctor

**Question Number : 67 Question Id : 25498919664 Question Type : MCQ Option Shuffling : Yes Display Question Number : Yes Is Question Mandatory : No Calculator : None Response Time : N.A Think Time : N.A Minimum Instruction Time : 0**

**Correct Marks : 1 Wrong Marks : 0**

उस विकल्प का चयन करें जिसमें शब्द वही संबंध साझा करते हैं जो निम्नलिखित शब्दों द्वारा साझा किए गए हैं।

संगीत(म्यूजिक) : गिटार : अदाकार(परफॉर्मर)

## **Options :**

- 1. नृत्य(डांस) : धुन(ट्यून) : वाद्यंत्र(इंस्ट्रूमेंट)
- 2. भोजन(फूड) : व्यंजनविधि(रेसिपी) : बावर्ची(कुक)
- 3. रोगी(पेशेंट) : दवाई(मेडिसिन) : चिकित्सक(डॉक्टर)
- 4. करतब(ट्रिक) : रस्सी(रोप) : कलाबाज़(एक्रोबेट)

**Question Number : 68 Question Id : 25498919949 Question Type : MCQ Option Shuffling : Yes Display Question Number : Yes Is Question Mandatory : No Calculator : None Response Time : N.A Think Time : N.A Minimum Instruction Time : 0**

## **Correct Marks : 1 Wrong Marks : 0**

Four words have been given, out of which three are alike in some manner and one is different. Select the one that is different.

## **Options :**

- 1. <sup>\*</sup> Distress
- 2. Anguish
- $3. \vee$  Ease
- 4. <sup>\*</sup> Trouble

**Question Number : 68 Question Id : 25498919949 Question Type : MCQ Option Shuffling : Yes Display Question Number : Yes Is Question Mandatory : No Calculator : None Response Time : N.A Think Time : N.A Minimum Instruction Time : 0**

## **Correct Marks : 1 Wrong Marks : 0**

नीचे विकल्पों में चार शब्द दिए गए हैं जिनमें से तीन किसी प्रकार से एक जैसे हैं, जबकि एक इनसे भिन्न है। उस भिन्न शब्द की पहचान करें।

## **Options :**

- 1. संकट(डिस्ट्रेस)
- 2. पीड़ा(एंगुइश)
- 3. आराम(ईज)
- 4. परेशानी(ट्रबल)

**Question Number : 69 Question Id : 25498927868 Question Type : MCQ Option Shuffling : Yes Display Question Number : Yes Is Question Mandatory : No Calculator : None Response Time : N.A Think Time : N.A Minimum Instruction Time : 0**

**Correct Marks : 1 Wrong Marks : 0**

#### 5/16/22, 3:37 PM https://g01.tcsion.com/CAE/viewHtmlPDFAction.action

Select the option that is related to the third word in the same way as the second word is related to the first word.

Scribble : Write :: Stammer : ?

## **Options :**

- 1.  $\bullet$  Walk
- 2.  $\bullet$  Play
- $3.$  Speak
- 4. Dance

**Question Number : 69 Question Id : 25498927868 Question Type : MCQ Option Shuffling : Yes Display Question Number : Yes Is Question Mandatory : No Calculator : None Response Time : N.A Think Time : N.A Minimum Instruction Time : 0**

**Correct Marks : 1 Wrong Marks : 0**

पहले दो शब्दों के बीच कोई संबंध है। उस सही विकल्प का चयन करें जिसका तीसरे शब्द से वैसा ही संबंध है।

अस्पष्ट लेख (स्क्रिबल) : लिखना (राइट) :: हकलाहट (स्टैमर ) : ?

## **Options :**

- 1. टहलना (वॉक)
- 2. खेलना (प्ले)
- 3. बोलना (स्पीक)
- 4. नाचना (डान्स)

# **GENERAL AWARENESS**

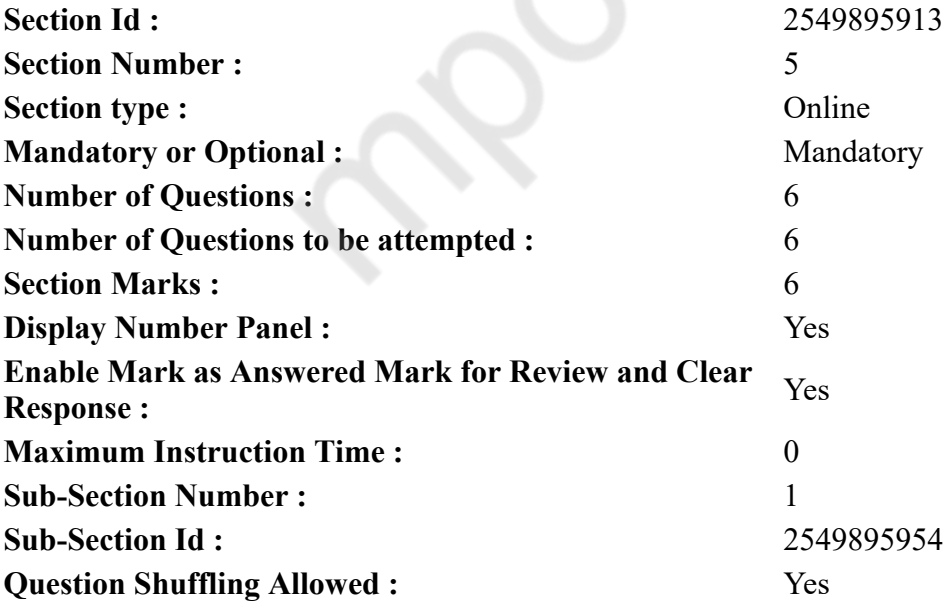

**Question Number : 70 Question Id : 2549899793 Question Type : MCQ Option Shuffling : Yes Display Question Number : Yes Is Question Mandatory : No Calculator : None Response Time : N.A Think Time : N.A Minimum Instruction Time : 0**

**Correct Marks : 1 Wrong Marks : 0**

What is the correct sequence of the given events?

- 1. Rowlatt Act
- 2. Gandhi–Irwin Pact
- 3. Morley-Minto Reforms
- 4. Ilbert Bill

Select the correct option by using the given codes.

## **Options :**

- 1.  $* 1-2-4-3$
- $2. \vee 4 3 1 2$
- 3.  $*$  4-1-3-2
- 4.  $* 3-4-1-2$

**Question Number : 70 Question Id : 2549899793 Question Type : MCQ Option Shuffling : Yes Display Question Number : Yes Is Question Mandatory : No Calculator : None Response Time : N.A Think Time : N.A Minimum Instruction Time : 0**

**Correct Marks : 1 Wrong Marks : 0**

निम्नलिखित घटनाओं का सही अनुक्रम क्या है?

- 1. रॉलेट एक्ट
- 2. गांधी-इरविन समझौता(पैक्ट)
- 3. मॉर्ले-मिंटो सुधार(रिफॉर्म्स)
- 4. इल्बर्ट बिल

नीचे दिए गए कोड का उपयोग करके सही उत्तर चुनें।

## **Options :**

- 1.  $*1-2-4-3$
- $2. \vee 4 3 1 2$
- 3.  $*$  4-1-3-2
- 4.  $*3-4-1-2$

**Question Number : 71 Question Id : 25498912528 Question Type : MCQ Option Shuffling : Yes Display Question Number : Yes Is Question Mandatory : No Calculator : None Response Time : N.A Think Time : N.A Minimum Instruction Time : 0**

## **Correct Marks : 1 Wrong Marks : 0**

Biodegradable wastes can usually be converted into useful substances with the help of:

## **Options :**

- 1. *bacteria*
- 2.  $*$  nuclear proteins
- 3. <sup>\*</sup> radioactive substances
- 4. viruses

**Question Number : 71 Question Id : 25498912528 Question Type : MCQ Option Shuffling : Yes Display Question Number : Yes Is Question Mandatory : No Calculator : None Response Time : N.A**

**Think Time : N.A Minimum Instruction Time : 0 Correct Marks : 1 Wrong Marks : 0** जैव निम्नीकरणीय (Biodegradable) अपशिष्टों को सामान्यतः \_\_\_\_\_\_ की मदद से उपयोगी पदार्थों में परिवर्तित किया जा सकता है। **Options :** 1. बैक्टीरिया 2. न्यूक्लियर प्रोटीन 3. रेडियोएक्टिव पदार्थों(सब्स्टांसेस)

4. वायरस

**Question Number : 72 Question Id : 25498912756 Question Type : MCQ Option Shuffling : Yes Display Question Number : Yes Is Question Mandatory : No Calculator : None Response Time : N.A Think Time : N.A Minimum Instruction Time : 0**

## **Correct Marks : 1 Wrong Marks : 0**

Against which team did Tendulkar score his 100<sup>th</sup> International Cricket Century in one-day matches?

## **Options :**

- 1. <sup>\*</sup> Pakistan
- 2. England
- 3. Australia
- 4. Bangladesh

**Question Number : 72 Question Id : 25498912756 Question Type : MCQ Option Shuffling : Yes Display Question Number : Yes Is Question Mandatory : No Calculator : None Response Time : N.A Think Time : N.A Minimum Instruction Time : 0**

## **Correct Marks : 1 Wrong Marks : 0**

सचिन तेंदुलकर ने एक दिवसीय मैचों में अपना 100वां अंतरराष्ट्रीय क्रिकेट शतक किस टीम के खिलाफ बनाया था? **Options :**

- 1. पाकिस्तान
- 2. इंग्लैंड
- 3. ऑस्ट्रेलिया
- 4. बांग्लादेश

**Question Number : 73 Question Id : 25498932497 Question Type : MCQ Option Shuffling : Yes Display Question Number : Yes Is Question Mandatory : No Calculator : None Response Time : N.A Think Time : N.A Minimum Instruction Time : 0**

## **Correct Marks : 1 Wrong Marks : 0**

Who among the following is called the Father of Green Revolution?

- 1. MS Swaminathan
- 2. Verghese Kurien
- 3. Hiralal Chaudhuri
- 4. Sam Pitroda

**Question Number : 73 Question Id : 25498932497 Question Type : MCQ Option Shuffling : Yes Display Question Number : Yes Is Question Mandatory : No Calculator : None Response Time : N.A Think Time : N.A Minimum Instruction Time : 0**

**Correct Marks : 1 Wrong Marks : 0**

'हरित क्रांति' का जनक निम्नलिखित में से किसे कहा जाता है?

## **Options :**

- 1. एम.एस. स्वामीनाथन
- 2. वर्गीज़ कुरियन
- 3. हीरालाल चौधरी
- 4. सैम पित्रोदा

#### **Question Number : 74 Question Id : 25498932509 Question Type : MCQ Option Shuffling : Yes Display Question Number : Yes Is Question Mandatory : No Calculator : None Response Time : N.A Think Time : N.A Minimum Instruction Time : 0**

#### **Correct Marks : 1 Wrong Marks : 0**

The Food Corporation of India was setup under the Food Corporation's Act

#### **Options :**

- 1.  $*1955$
- 2.  $*1960$
- $3. \vee 1964$
- 4.  $*$  1970

**Question Number : 74 Question Id : 25498932509 Question Type : MCQ Option Shuffling : Yes Display Question Number : Yes Is Question Mandatory : No Calculator : None Response Time : N.A Think Time : N.A Minimum Instruction Time : 0**

**Correct Marks : 1 Wrong Marks : 0**

भारतीय खाद्य निगम (FCI) की स्थापना खाद्य निगम अधिनियम \_\_\_\_\_\_\_ के तहत की गई थी।

#### **Options :**

- 1.  $*1955$
- 2.  $*1960$
- $3. \vee 1964$
- 4.  $*$  1970

**Question Number : 75 Question Id : 25498932570 Question Type : MCQ Option Shuffling : Yes Display Question Number : Yes Is Question Mandatory : No Calculator : None Response Time : N.A Think Time : N.A Minimum Instruction Time : 0**

#### **Correct Marks : 1 Wrong Marks : 0**

Which of the following is the guardian of fundamental rights enumerated in the Constitution of India?

- 1. Supreme Court
- 2. Parliament
- 3. High Court

#### 4. President

**Question Number : 75 Question Id : 25498932570 Question Type : MCQ Option Shuffling : Yes Display Question Number : Yes Is Question Mandatory : No Calculator : None Response Time : N.A Think Time : N.A Minimum Instruction Time : 0**

## **Correct Marks : 1 Wrong Marks : 0**

भारतीय संविधान में मौलिक अधिकारों का संरक्षक किसे वर्णित किया गया है?

## **Options :**

- 1. सर्वोच्च न्यायालय
- 2. संसद
- 3. उच्च न्यायलय
- 4. राष्ट्रपति

# **English Mock**

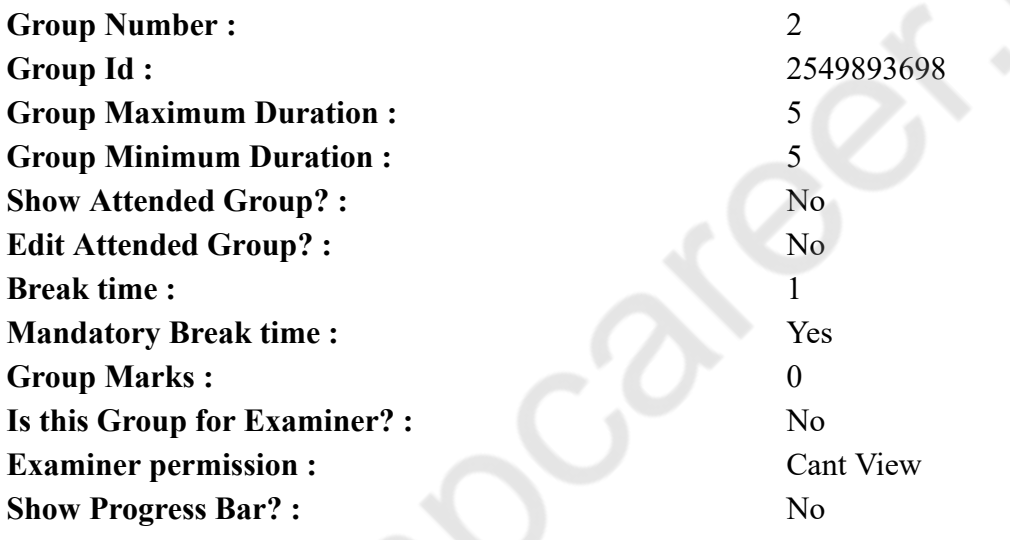

## **English Mock**

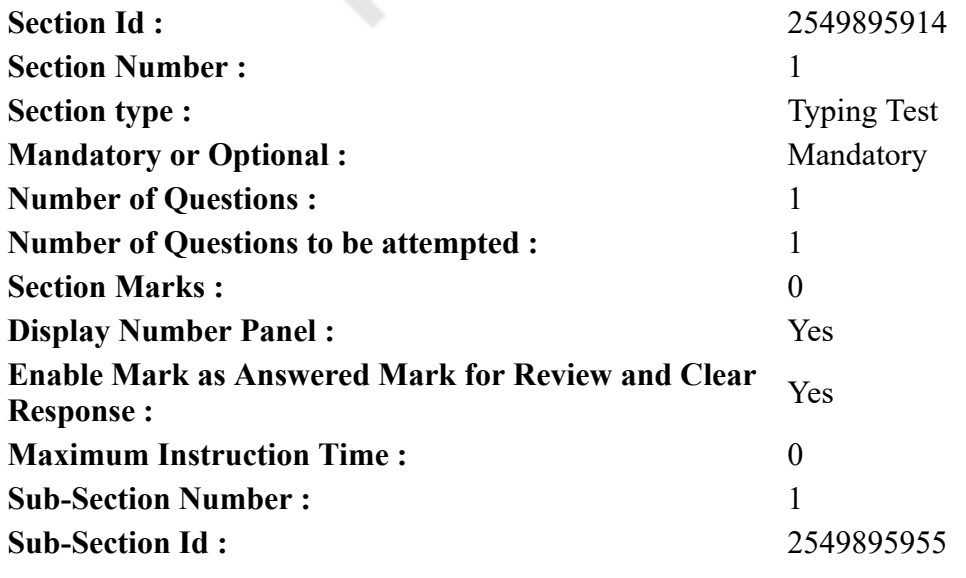

**Question Shuffling Allowed :** No

**Question Number : 76 Question Id : 25498941039 Question Type : TYPING TEST Display Question Number : Yes Calculator : None**

**Summer camps are supervised camps conducted to entertain as well as equip students with various life skills such as teamwork, socializing, decision making, independent and responsible living and more. It aids the overall development of a child and children have fun during this process as they get to explore new arenas.**

**Restricted/ Unrestricted :** Unrestricted **Paragraph Display :** Yes **Keyboard Layout :** Inscript **Show Details Panel :** Yes **Show Error Count :** Yes **Highlight Correct or Incorrect Words :** Yes **Allow Back Space :** Yes **Show Back Space Count :** Yes

# **English Actual**

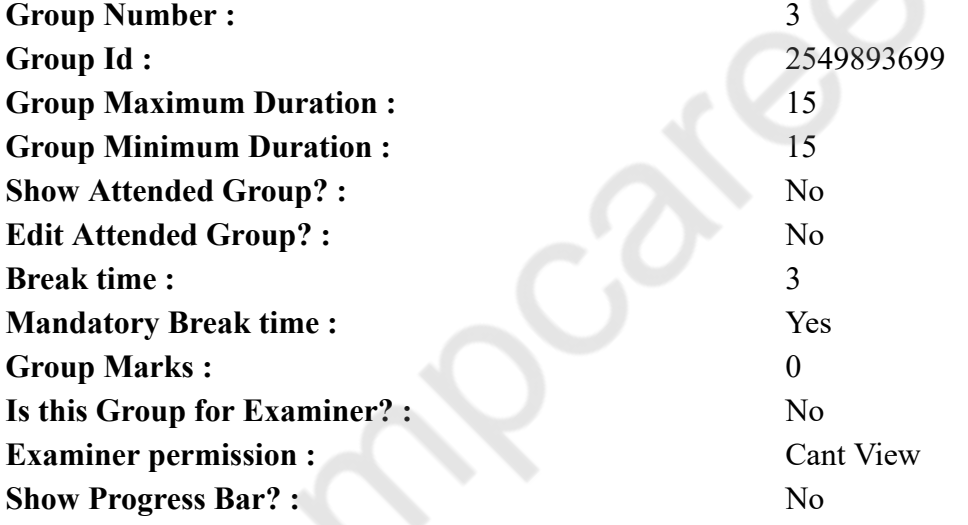

# **English Typing Test**

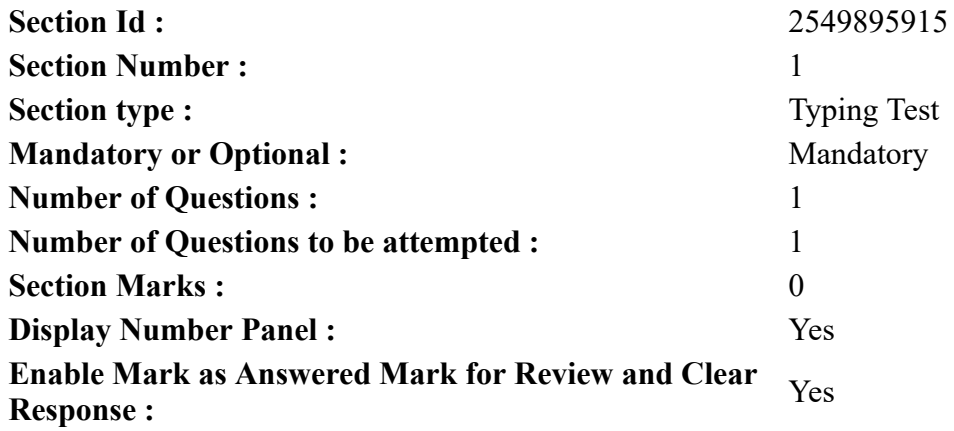

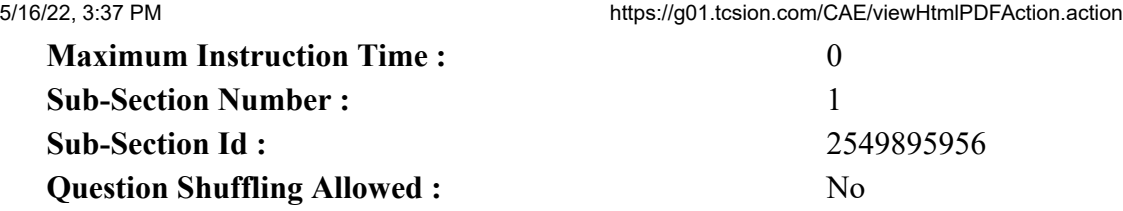

**Question Number : 77 Question Id : 25498937228 Question Type : TYPING TEST Display Question Number : Yes Calculator : None**

**All the cells and organs of the body need water to function properly. Here are some reasons our body needs water. It polishes the joints. Cartilage in joints and the disks of the spine contains around eighty percent water. Long term dehydration can reduce the joints shock absorbing ability, leading to joint pain. It forms saliva and mucus. Saliva helps us digest our food and keeps the mouth, nose, and eyes wet. This prevents friction and damage. Drinking water also keeps the mouth clean. It delivers oxygen throughout the body. Blood is more than ninety percent water and blood carries oxygen to different parts of the body. It boosts skin health and beauty. With dehydration, the skin can become more unsafe to skin disorders and wrinkling. It protects the brain, spinal cord, and other sensitive tissues. Dehydration can affect brain structure and function. It is also involved in the production of hormones and neurotransmitters. Prolonged dehydration can lead to problems with thinking and reasoning. It controls body temperature. Water that is stored in the middle layers of the skin comes to the skins surface as sweat when the body heats up. It cools the body as it evaporates. Some scientists have suggested that when there is too little water in the body, heat storage increases and the individual is less able to manage heat strain. Having a lot of water in the body may reduce physical strain if heat stress occurs during exercise. However, more research is needed into these effects. The digestive system depends on it. The bowel needs water to work properly. Dehydration can lead to digestive problems, constipation and an overly acidic stomach. This increases the risk of heartburn and stomach ulcers. It releases body waste. Water is needed in the processes of sweating and removal of urine and feces. It helps maintain blood pressure. A lack of water can make blood thick and increase blood pressure. The airways need it. Airways are restricted by the body in an effort to minimize water loss when you become dehydrated. This can make asthma and allergies worse. It makes minerals and nutrients obtainable. These dissolve in water which makes it possible for them to reach different parts of the body. It prevents kidney damage. The kidneys manage fluid in the body. Insufficient water can lead to kidney stones and other problems. It boosts performance during exercise. One review found that dehydration reduces performance in activities lasting longer than thirty minutes. Weight loss. Water may also help with weight loss, if it is consumed instead of sweetened juices and sodas. Water before meals can also help prevent overeating by making you feel like you are full. It reduces the chance of a hangover. When partying, unsweetened soda water with ice and lemon replaced with alcoholic drinks can help prevent over consumption of alcohol. Water is important to nearly every part of your body. Not only will sufficient water intake help you maintain your current state of healthy lifestyle, it may even improve your overall health.**

**Restricted/ Unrestricted :** Unrestricted **Paragraph Display :** Yes **Keyboard Layout :** Inscript **Show Details Panel :** Yes **Show Error Count :** Yes **Highlight Correct or Incorrect Words :** Yes **Allow Back Space :** Yes **Show Back Space Count :** Yes

# **Hindi Mock**

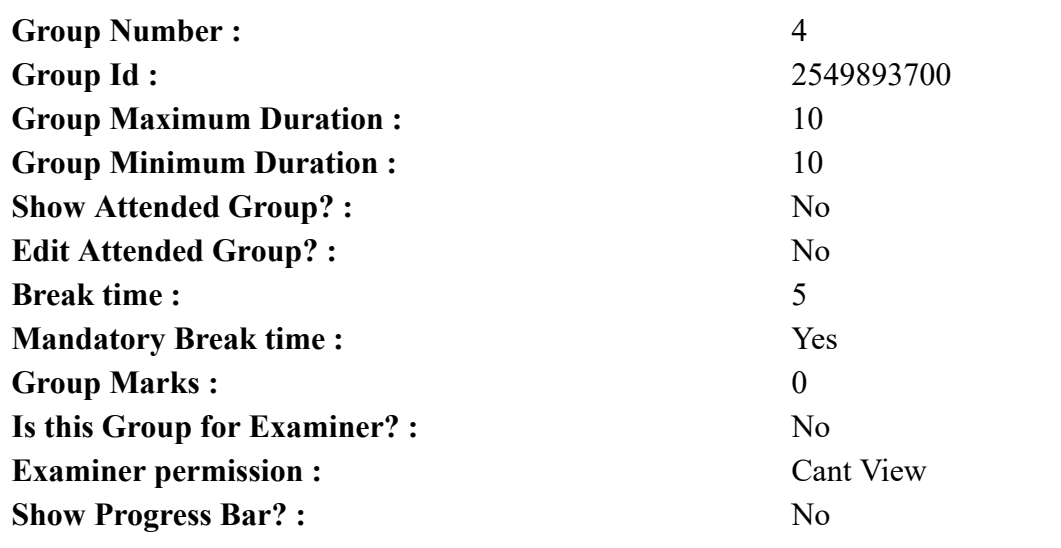

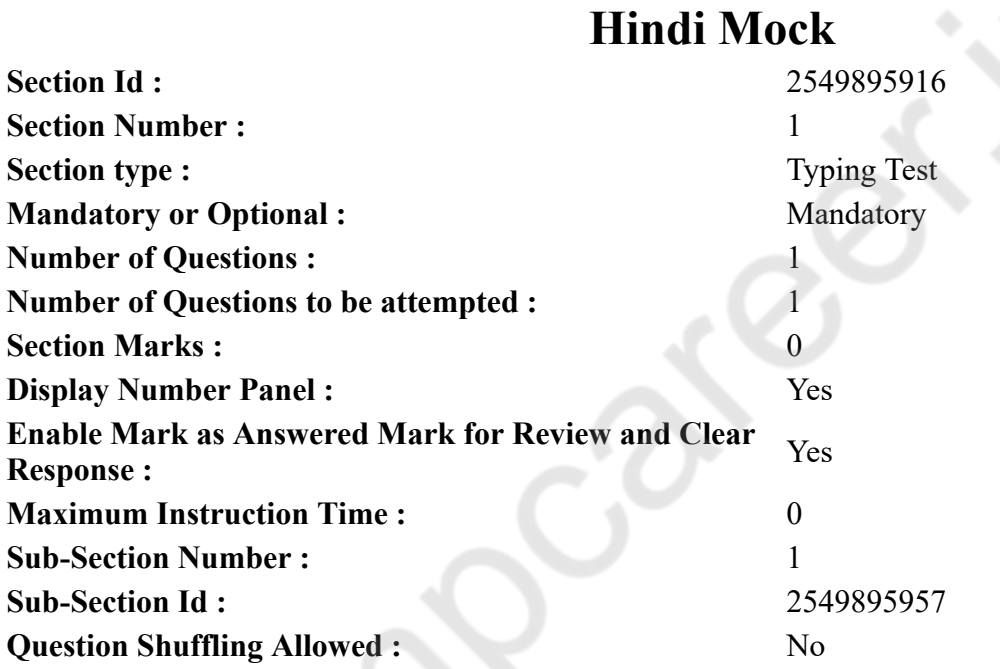

**Question Number : 78 Question Id : 25498944390 Question Type : TYPING TEST Display Question Number : Yes Calculator : None**

एक बार की बात है, अकबर और बेरिबल शिकार पर जा रहे थे। अभी कुछ समय की उन्हें एक हिरण दिखा। जल्दबाजी में तीर निकालते हुए अकबर अपने हाथ पर घाव लगा बैठा। अब हालात कुछ ऐसे थे की अकबर बहुत **दर्द में था और गुस्से में भी।**

**Restricted/ Unrestricted :** Unrestricted **Paragraph Display :** Yes **Keyboard Layout :** Remington **Show Details Panel :** Yes **Show Error Count : Yes Highlight Correct or Incorrect Words :** Yes **Allow Back Space :** Yes **Show Back Space Count :** Yes

# **Hindi Actual**

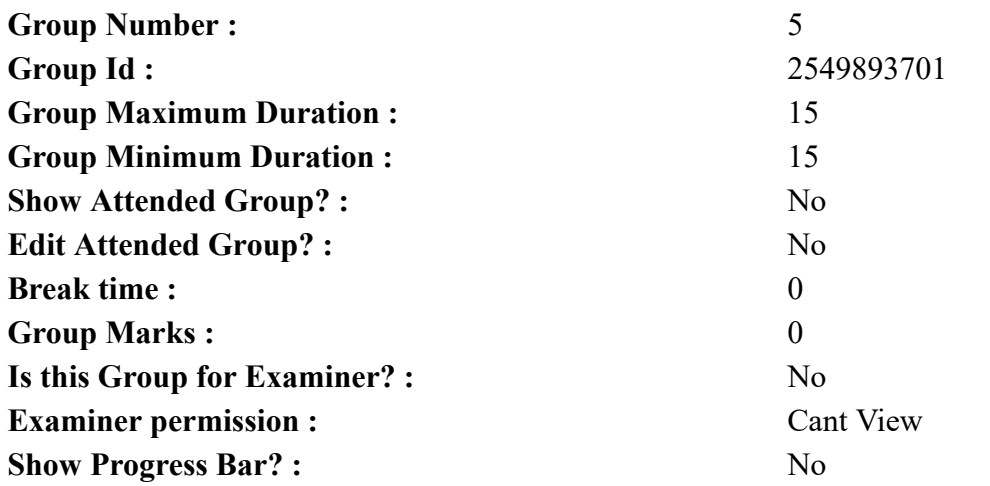

# **Hindi Typing Test**

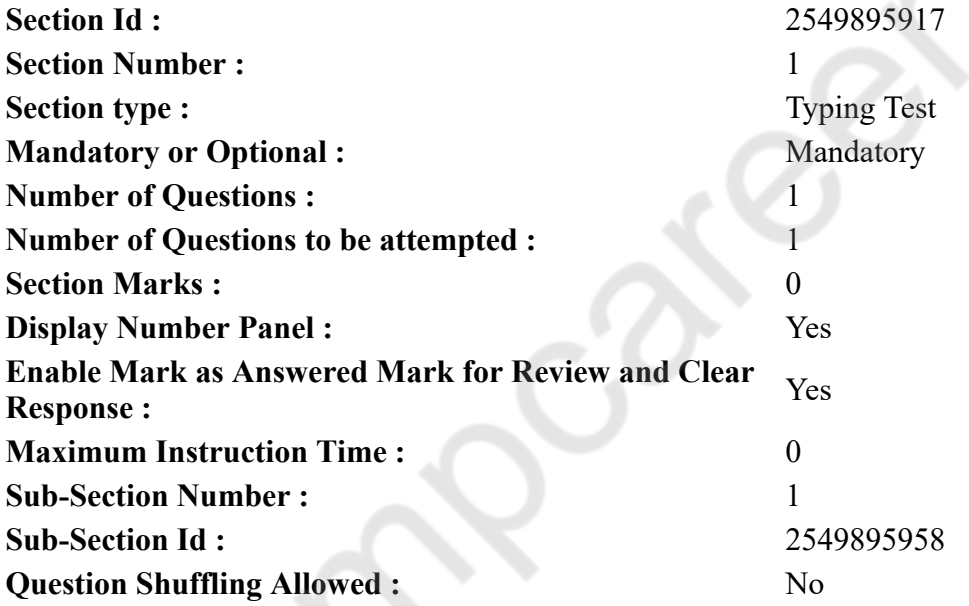

**Question Number : 79 Question Id : 25498944391 Question Type : TYPING TEST Display Question Number : Yes Calculator : None**

आज के जमाने में संचार साधनों के बिना जीवन को देखना ही असंभव है। प्राचीन काल में कबूतरों और बाज जैसे पक्षियों के जरिये संदेश का आदान प्रदान किया जाता था। संदेश वाहक घोडे की सवारी करके संदेश लेकर जाता था जिसमे कई दिन लग जाते थे। जैसे जैसे विज्ञान का विकास होने लगा नये नये संचार उपकरण जैसे तार **और टेलीग्राम और दूरभाष और रेडियो और टेलीवीजन और इंटरनेट और मोबाइल फोन का ईजात होता गया** और अब हम सभी सेंचार के साधनों पर पूरी तरह से आधारित हो गये है। अब विज्ञान ने इतना विकास कर लिया है कि दुनिया में किसी भी इंसान से तुरंत बात की जा सकती है। इतना ही नही विडियो कालिंग करके आमने सामने देखते हुए भी बात की जा सकती है। पहले लोग संचार के लिए पत्र लिखते थे। ये पहुंचने में बहुत देर लगाती थी पर आज ऐसा बिलकुल नही है। देश और दुनिया में किसी भी इंसान से तुरंत ही बात की जा सकती हैं। संचार के साधनों के विकास से अब जीवन बहुत सरल हो गया है। अब सूचना का आदान प्रदान बहुत सुगम हो गया है। यदि कहा जाये कि आधुनिक समय में टेलीवीजन बेहद लोकप्रिय संचार का साधन है तो इसमें कोई दो राहे नही होगी। यह मनोरंजन का बहुत बडा साधन है। छोटों से लेकर बडो को टेलीवीजन देखना बहुत ही

#### 5/16/22, 3:37 PM https://g01.tcsion.com/CAE/viewHtmlPDFAction.action

पसंद है। इसके जरिये दूर के चित्रों और विडियो को अपने घर में बैठकर ही बडी आसानी से देखा जा सकता है। इसके जरिये हमें नई नई खबरे मिलती रहती हैं। टेलीफोनके जरिये हम किसी दूर बैठे इंसान से बात कर सकते हैं। आज के समय में ये संचार का बहुत मशहूर साधन बन गया है। आज हम इसके बिना घर से नही निकल सकते है। जवान हो या बूढे सब लोग मोबाइल फोन के आज दीवाने हो गये हैं। आज नये नये फोन हर दिन देशों में लांच होते रहते हैं। इसके जरिये दुनिया में कहीं भी किसी भी इंसान से आडिओ विडियो सुविधा के साथ बात की जा सकती है। आज के समय में यह बेहद लोकप्रिय हो गया है। आज लोग इनका उपयोग निजी एवं बाकी जरूरतों के लिए भी कर रहे हैं। आजकल अदालतें भी मुकदमे के लिए इसका प्रयोग कर रही हैं। फोन या नेट की मदद से इसमें आमने सामने किसी दूर बैठे इंसान से बात की जा सकती है। आज ईमेल एक बेहद लोकप्रिय संचार का साधन है। घर बैठे हम अपने प्रियजनों को ईमेल लिखकर हालचाल पता कर सकते हैं। आज के समय में जिस इंसान के पास इंटरनेट की सेवा नही होती है उसे पिछडा माना जाता है। इसके जरिये हम किसी को संदेश भेज सकते हैं। किसी भी चीज के बारे में इंटरनेट पर जानकारी ले सकते हैं। इसके जरिये किसी को फोन कर सकते हैं। इससे अनेक प्रकार के लाभ है। अपने प्रियजनों से बात करने के लिए इंतजार नही करना पडता है। आधुनिक संचार के साधनों की कीमत बहुत ही कम है। किसी भी वर्ग का इंसान इसका लाभ उठा सकता है। आज दुनिया के आधुनिक संचार साधनों की मदद से दुनिया के किसी भी क्षेत्र में संदेश प्रेषित करना बहुत आसान होँ गया है। यदि संचार के साधनो को हम अपने जीवन से निकाल दें तो फिर से आदिकाल में पहुंच **जायेंगे। संचार के आधुनिक साधन हमारे लिए किसी वरदान से कम नही है।**

**Restricted/ Unrestricted :** Unrestricted

**Paragraph Display :** Yes

**Keyboard Layout :** Remington

**Show Details Panel :** Yes

**Show Error Count :** Yes

**Highlight Correct or Incorrect Words :** Yes

**Allow Back Space :** Yes

**Show Back Space Count :** Yes